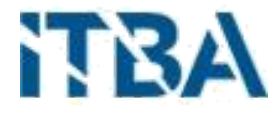

# CARRERA: ESPECIALIZACIÓN EN CIENCIA DE DATOS

# TRABAJO FINAL INTEGRADOR

# **Monitorización de la calidad del agua de los lagos mediante técnicas de observación satelital**

AUTOR: Adrián Pablo Cafa

TUTOR: María Juliana Gambini

**Lugar y Fecha:** Buenos Aires, 28 de febrero de 2021

# **Indice**

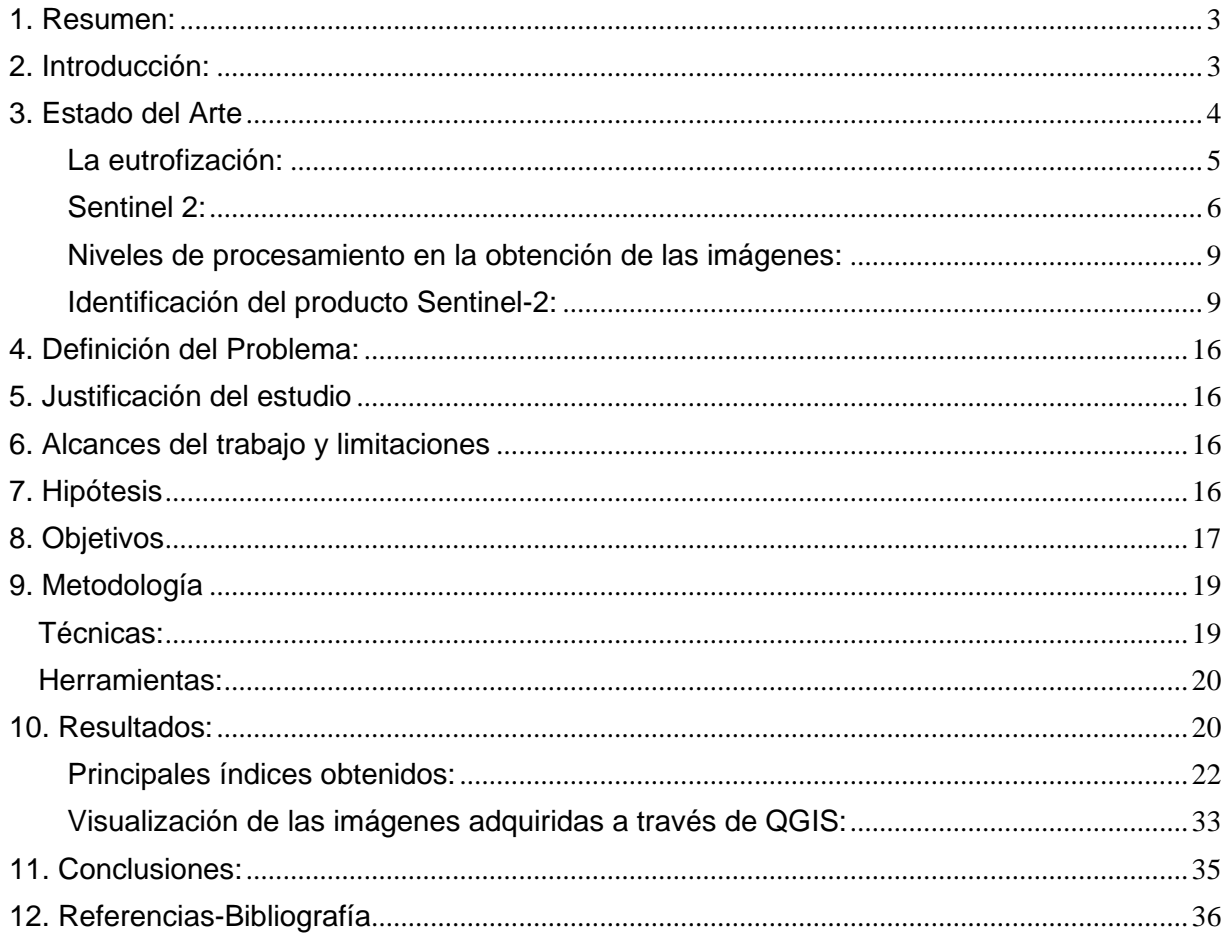

### <span id="page-2-0"></span>**1. Resumen:**

En este trabajo se estudia el interés de las técnicas de observación remota de la tierra mediante satélites para estimar la calidad del agua de los lagos. Una de las razones de este interés es el despliegue constante de satélites y su permiso de uso de forma gratuita y libre, como el Sentinel-2 y el Landsat-8, que obtienen imágenes con una alta resolución y tienen gran frecuencia de observación.

El principal parámetro considerado es la concentración de clorofila en el agua, ya que valores altos del mismo indican posibles problemas de eutrofización, que afectan gravemente a la calidad del agua.

Para ello se utilizan las imágenes multiespectrales proporcionadas por los satélites, analizando las bandas que están relacionadas con el espectro de reflectancia de la masa de agua que es característico de la presencia de clorofila. Se emplean diferentes herramientas de interpretación, de estas imágenes, y se consideran algunos posibles estimadores de dicha presencia de clorofila.

El principal objetivo de este trabajo es la evaluación de la calidad del agua en lagos, pero también se agregaron en los resultados de análisis finales, otros índices de interés utilizados para evaluar imágenes ambientales con una breve descripción de su interpretación. Se aplica el método desarrollado en este estudio, en los Lagos Puelo y Epuyen en la provincia de Chubut para interpretación de los diferentes índices y finalmente para evaluar una evolución de uno de los principales índices de calidad del agua (NDCI) se toma como referencia la Laguna Mar Chiquita de la provincia de Córdoba.

### <span id="page-2-1"></span>**2. Introducción:**

El deterioro de la calidad de las aguas superficiales se debe a la presencia de diversos tipos de contaminantes procedentes de actividades humanas como la agricultura, la industria, la construcción, la deforestación, etc. Así pues, la presencia de diversos contaminantes en las masas de agua puede conducir al deterioro tanto de la calidad de las aguas superficiales como de la vida acuática. Los métodos convencionales de evaluación de la calidad de las aguas superficiales se llevan a cabo ampliamente mediante análisis de laboratorio, que son intensivos en mano de obra, costosos y requieren mucho tiempo [1].

El estudio de la calidad del agua es el proceso de determinación de características de los cuerpos de agua y de identificación de las posibles fuentes de contaminación que degradan la calidad de la misma. La degradación de la calidad de los recursos hídricos puede ser resultado de las descargas de desechos, pesticidas, metales pesados, nutrientes, microorganismos y sedimentos. Se han elaborado diferentes normas de calidad del agua para ayudar a comprobar el alcance de la contaminación del agua y, por consiguiente, a mantener estas normas de calidad.

Las colecciones de datos in situ sólo pueden representar estimaciones puntuales de la calidad del agua en un tiempo y espacio determinados, pero obtener variaciones espaciales y temporales de los índices de calidad en grandes masas de agua es casi imposible. A continuación, se enumeran brevemente las limitaciones más importantes asociadas a los métodos convencionales:

- 1. El muestreo y las mediciones in situ de los parámetros de calidad del agua requieren mucha mano de obra, requieren mucho tiempo y son costosos.

- 2. La investigación de las variaciones espaciales y temporales y de las tendencias de la calidad del agua en los grandes cuerpos de agua es casi imposible.

- 3. El monitoreo, pronóstico y manejo de cuerpos de agua enteros podría ser inaccesible, por ejemplo debido a la situación topográfica.

- 4. La exactitud y la precisión de los datos in situ recogidos pueden ser cuestionables debido tanto al error de muestreo sobre el propio terreno como al error de laboratorio [2].

El monitoreo satelital ofrece una posible solución a los obstáculos de monitoreo in situ, ya que se recogen datos disponibles públicamente a escalas regionales y resoluciones temporales (es decir, repetición en el tiempo de la recolección) que son mucho más frecuentes que las campañas de muestreo de campo. La extracción de las mediciones de la calidad del agua directamente de las imágenes de satélite también puede permitir la rápida identificación de las aguas deterioradas, lo que podría dar lugar respuestas más rápidas por parte de agencias de agua [3].

En Argentina, se dispone abierta por la Comisión Nacional de Actividades Espaciales (CONAE) el Catálogo SAOCOM ([https://catalogos.conae.gov.ar/catalogo/catalogoSat.html\)](https://catalogos.conae.gov.ar/catalogo/catalogoSat.html), imágenes digitales de radar de apertura sintética, con características propias tales como la capacidad de captar la escena tanto de día como de noche y aún en presencia de nubes. Los productos que se bajan del Catálogo están en un formato diseñado especialmente para los mismos (estándar GeoTIFF para las imágenes y lenguaje XML para los metadatos). Estos productos se utilizan mediante software de procesamiento específico, que permite visualizar, procesar, interpretar y obtener la información. El Catálogo SAOCOM es de libre acceso y sin registración previa se permitirá la búsqueda de productos disponibles y la visualización de las vistas en miniatura de los mismos.

La FIGURA 1 muestra un ejemplo de visualización del Río de la Plata obtenida en el portal Argentino del catálogo SAOCOM.

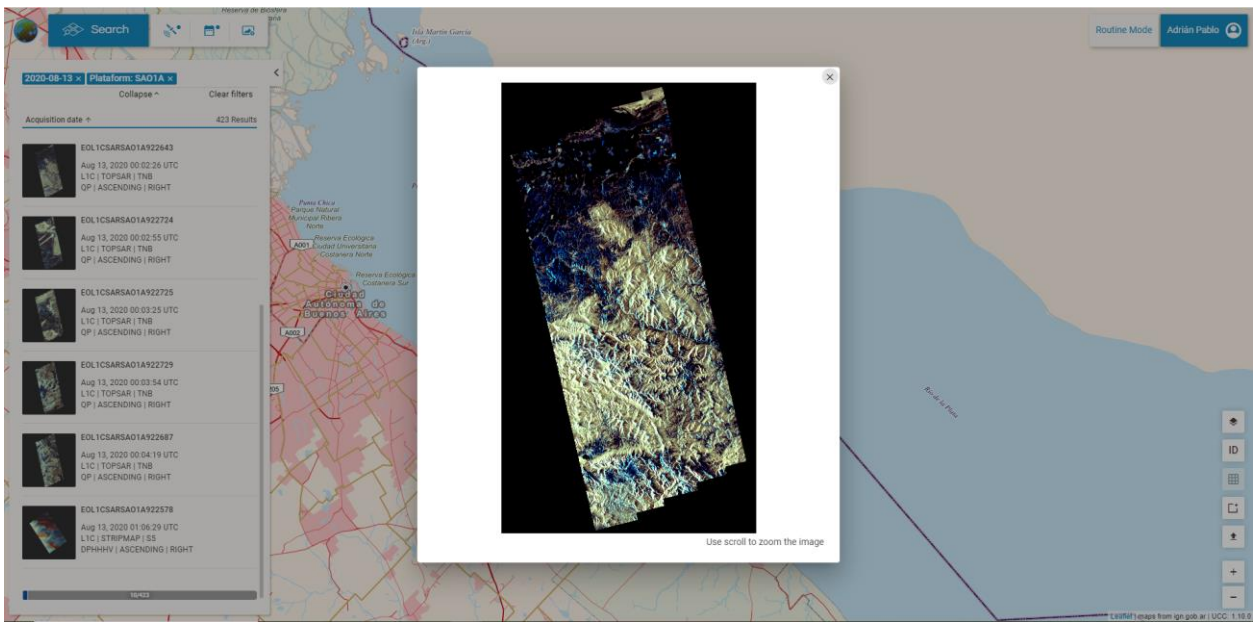

**FIGURA 1**. Imagen del Rio de la Plata obtenida en el portal SAOCOM.

La gran cantidad de imágenes satelitales recogidas cada día en todo el mundo es enorme. La frecuente cobertura mundial de la Tierra y los datos de alta resolución con datos fácilmente disponibles para el público hacen que sea útil para el monitoreo de la Tierra y su entorno.

# <span id="page-3-0"></span>**3. Estado del Arte**

En el medio natural, el agua contiene muchas sustancias disueltas y otras partículas no disueltas. Los minerales y sales disueltos son componentes necesarios para una buena calidad del agua, ya que ayudan a mantener la salud de los organismos relacionados con el ecosistema. Aunque, por otro lado, también puede contener sustancias perjudiciales para la vida. Entre estas se incluyen algunos metales, como el mercurio, el plomo o el cadmio, pesticidas, toxinas orgánicas y contaminantes radioactivos. Además, la inmensa mayoría de fuentes naturales contiene organismos vivos que son componentes fundamentales de los ciclos biogeoquímicos en los ecosistemas acuáticos. Sin embargo, algunos de ellos son perjudiciales para el ser humano si se encuentran presentes en el agua que se destina al consumo [4].

Esto es, la calidad de una masa de agua, sea superficial o subterránea, se define en función de las influencias naturales y las actividades humanas. Se determina comparando las características físicas y químicas de una muestra de agua con estándares o guías de referencia de calidad de agua. Estos niveles están establecidos para asegurar la salud humana y están basados generalmente en niveles de toxicidad aceptables tanto para las personas como para organismos acuáticos que han sido evaluados científicamente. La degradación de la calidad de agua por parámetros físicos y químicos debido a la influencia humana es frecuentemente gradual, y puede que sutiles adaptaciones de estos cambios del ecosistema acuático no sean detectables hasta que no tenga lugar un cambio brusco en las condiciones del ecosistema. Este es el caso del crecimiento masivo de algas causadas por la eutrofización.

#### <span id="page-4-0"></span>**La eutrofización:**

La eutrofización, o sobrecarga de nutrientes, implica un excesivo crecimiento de plantas y algas, característica principal de este proceso. Este hecho se debe a un aumento de la disponibilidad de uno o más factores necesarios para la fotosíntesis, tales como la luz solar, el dióxido de carbono y nutrientes fertilizantes [5].

Cuando la eutrofización está presente en una masa o cuerpo de agua se manifiestan varias consecuencias. Una de ellas es el aumento de la producción primaria, lo que puede causar un excesivo crecimiento de algas. Éstas consumen más oxígeno, aumentando la DBO(2) – Demanda Bioquímica de Oxígeno– (o BOD, de las siglas en inglés Biochemical Oxygen Demand) y causando la muerte de muchos peces y animales.

Se considera que la abundancia de nitrógeno (N) y fósforo (P) (que son la mayor parte de los elementos que componen las células de los organismos) son los principales nutrientes causantes de la eutrofización [4].

Este proceso puede incluso llevar a producir un crecimiento de una excesiva cantidad de cianobacterias (algas verde-azules), dando lugar a lo que se conoce como CHABs (Cyanobacteriae Harmful Algae Blooms), que liberan toxinas. Son densas acumulaciones de células en la superficie de lagos eutróficos o mesotróficos o de embalses de agua que se producen principalmente durante los meses de verano y los primeros de otoño. Estas pueden amenazar tanto la salud humana como animal y producir consecuencias socioeconómicas.

Para estimar el nivel de eutrofización de una masa de agua, el parámetro que normalmente se mide es la **clorofila-a**, que es el pigmento asociado al color verde predominante en el proceso de la eutrofización, reflejando el crecimiento de las algas.

Este proceso siempre se ha producido de forma natural, pero desde hace décadas, el ser humano ha sido uno de los principales responsables del incremento de su frecuencia por varias causas. Entre ellas se encuentran los vertidos procedentes de la agricultura (que utiliza abonos ricos en nitrógeno y fosfatos) y la industria y la descarga de residuos municipales en ríos y lagos. Debido a esto, es importante tener una buena

gestión de las actividades humanas que afectan la calidad de las aguas y registrar y evaluar los parámetros implicados en la eutrofización.

En resumen:

*Clorofila-a:* Es el mayor indicador del estado trófico porque actúa como una conexión entre la concentración de nutrientes, particularmente fósforo, y la producción de algas [6]. Es el principal pigmento de la clorofila en la fotosíntesis mostrando un color verde hierba. Sus picos de absorción se encuentran en las longitudes de onda situadas entre los 430 y 662

nm. Está presente en las algas que viven en la parte superior de masas de agua (el fitoplancton). En este trabajo, para evaluar la Clorofila-a se utilizan imágenes ópticas obtenidas por medio de satélites.

#### <span id="page-5-0"></span>**Sentinel 2:**

Es una misión de imágenes multiespectrales de alta resolución en órbita polar para el monitoreo de la tierra para proporcionar, por ejemplo, imágenes de la vegetación, la cubierta del suelo y del agua, las vías navegables interiores y las zonas costeras. Sentinel-2 también puede brindar información para servicios de emergencia.

Las imágenes Sentinel-2 son proporcionadas por los "gemelos" Sentinel 2A y Sentinel 2B, con una resolución de 10 metros en el visible y disponibles para descarga de manera gratuita. Con sus 13 bandas de trabajo se pueden realizar filtros a color natural y falso color o componer índices espectrales a máxima resolución. Las imágenes Sentinel 2 estan disponibles desde el año 2015, momento en el que fue lanzado el primer satélite S2A y cuya recurrencia de imágenes se duplicó tras el lanzamiento del segundo satélite S2B en 2017.

El Sentinel-2 tiene un escaneo Multiespectral que permite obtener información en las dos longitudes de onda, visibles e infrarrojos, permitiendo monitorear los cambios en la tierra y en la vegetación, así como vigilar a nivel mundial el cambio climático, con una resolución de 10m. Las imágenes están disponibles de manera gratuita y pueden ser utilizadas en un rango amplio de aplicaciones.

El satélite Landsat 8 incorpora dos instrumentos de barrido: Operational Land Imager (OLI), y un sensor térmico infrarrojo llamado Thermal Infrared Sensor (TIRS). Las bandas espectrales del sensor OLI, aunque similares a el sensor Landsat 7 ETM +, proporcionan una mejora de los instrumentos de las misiones Landsat anteriores, debido a la incorporación de dos nuevas bandas espectrales: un canal profundo en el azul visible (banda 1), diseñado específicamente para los recursos hídricos e investigación en zonas costeras, y un nuevo canal infrarrojo (banda 9) para la detección de nubes cirrus. Adicionalmente una nueva banda de control de calidad se incluye con cada producto de datos generado. Esto proporciona información más detallada sobre la presencia de características tales como las nubes, agua y nieve. Por otra parte, el sensor TIRS recoge dos bandas espectrales en longitudes de onda incluidas por la misma banda en los anteriores sensores TM y ETM+.

La FIGURA 2 muestra una gráfica comparativa de la posición y anchura de las diferentes bandas, para los satélites Sentinel-2, Landsat 7 y Landsat 8. Los mismos muestran los números de banda y anchos de banda (proporcional al ancho que posee cada banda representada rectangularmente), superpuestos al porcentaje de transmisión atmosférica (fondo gris). MSS: Landsat-1 a Landsat-5; TM: Landsat-4 y Landsat-5; ETM+: Landsat-7; OLI y TIRS: Landsat-8.

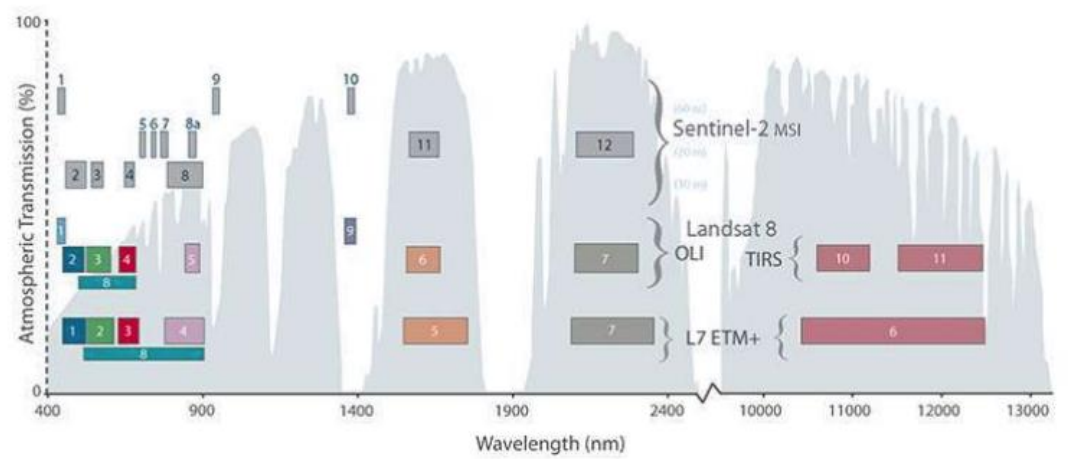

**FIGURA 2**. Comparación de bandas SENTINEL 2, LANDSAT 7 y 8

En la imagen anterior podemos apreciar los números de las bandas correspondientes y el ancho de las cajas representa su ocupación en el rango de longitudes de onda. La calidad de los datos (relación de la señal en función del ruido) y la resolución radiométrica (12 bits) del OLI y TIRS es más alta que los anteriores instrumentos Landsat (8 bits para TM y ETM+), proporcionando una mejora significativa en la capacidad de detectar cambios en la superficie terrestre. Aproximadamente se recogen 400 escenas al día, las cuales son cargadas en el servidor de USGS (Servicio Geológico de Estados Unidos) con el fin de que se encuentren disponibles para su descarga 24 horas después de la adquisición. Los datos de productos Landsat 8 son totalmente compatibles con todos los datos de los productos estándar a nivel 1 (ortorectificado) creados usando Landsat 1 al Landsat 7.

En la TABLA 1 se puede apreciar las características de una imagen Sentinel-2 con sensor MSI (MultiSpectral instrument):

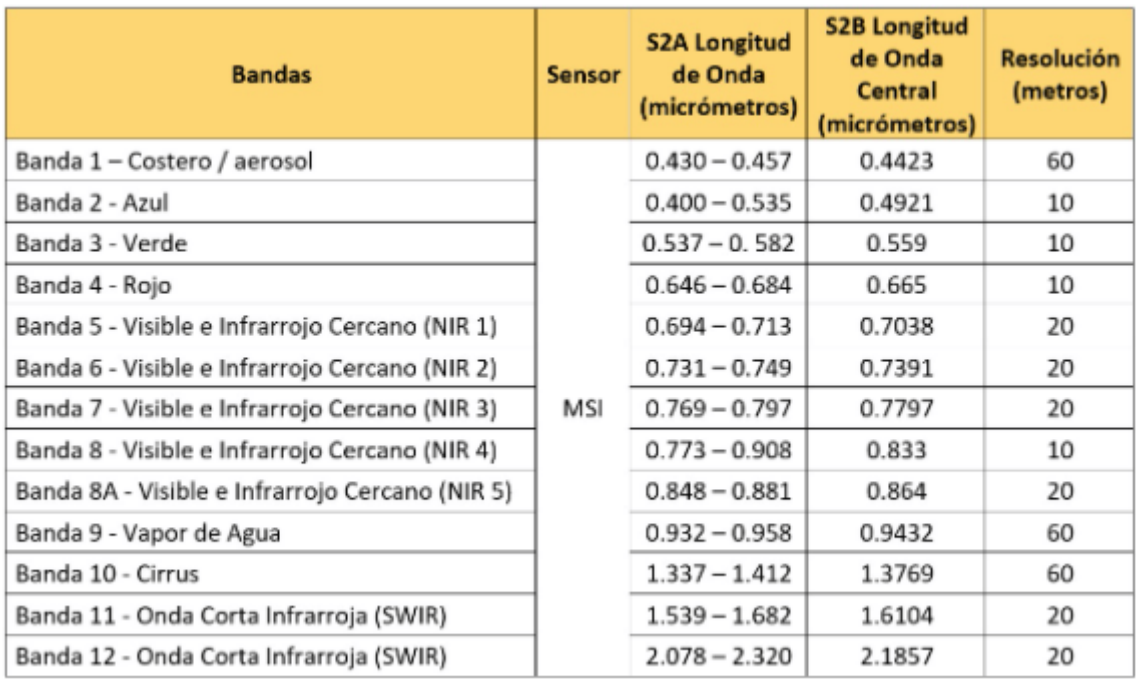

**TABLA1**. Característica de una imagen Sentinel-2 con sensor MSI

Comparemos ahora en la FIGURA 3, el espectro de longitudes de onda que logra distinguir el ojo humano:

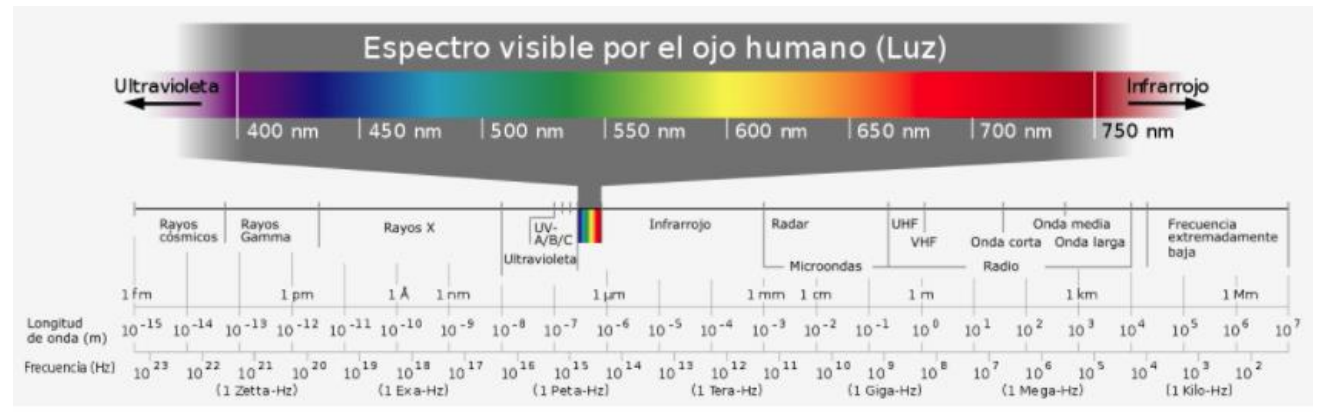

**FIGURA 3**. Espectro visible por el ojo humano

Como vemos en la FIGURA 3, se aprecia que aproximadamente desde 400nm a 800nm únicamente puede ver el ojo humano, con lo cual comparado con la diferencia del espectro que se logra percibir en una imagen satelital es muchísimo menor.

En la FIGURA 4 vemos la comparación entre el espectro visible del ojo humano con la visualización que se logra por medio de los satélites Sentinel-2 las diferentes Bandas de la imagen se denotan como **B**1, **B**2, etc. Las imágenes Sentinel 2 se encuentran compuestas por 13 bandas, cada una representada por un segmento diferente del espectro electromagnético. En las elipses de dicha imagen se aprecia lo que en la zona del espectro se logra distinguir, como por ejemplo para la Banda 1 distinguimos aerosoles, para la banda 9 el vapor de agua, etc. La resolución espacial (Tamaño del píxel), es de 10m, 20m o 60m y se visualiza en el eje vertical. Cada una de las bandas de Sentinel 2 tiene una resolución particular por lo que, dependiendo del tipo de banda de análisis que se emplee, la visualización de la imagen se verá más o menos limitada ya que no todas las bandas ofrecen la misma resolución.

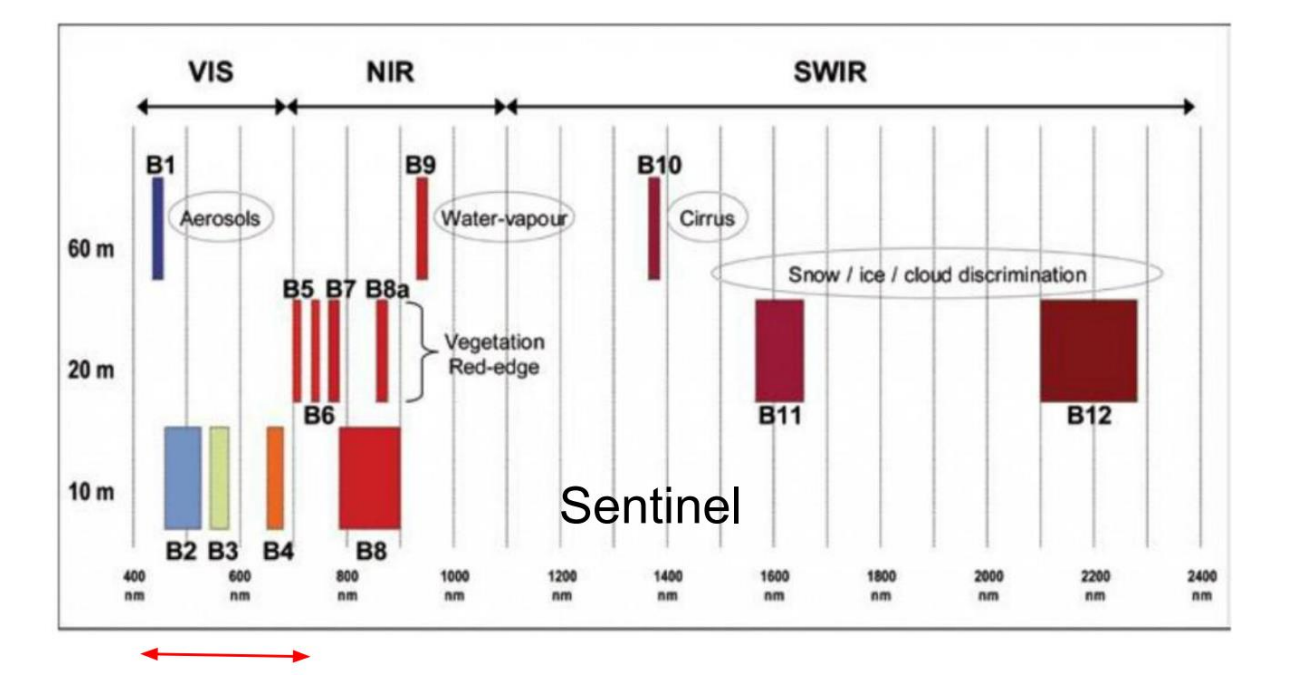

#### **FIGURA 4**. Bandas espectrales y Resolución espacial Sentinel-2

#### <span id="page-8-0"></span>**Niveles de procesamiento en la obtención de las imágenes:**

- **Nivel-0:** Llamada también data raw o cruda, se refiere a la data adquirida del satélite sin ningún tipo de procesamiento.
- **Nivel-1:** Es la data satelital procesada con algunas correcciones básicas (radiométrica, geométrica, remuestreo, etc.). Para el caso de las imágenes Sentinel-2, estas suelen ser distribuidas con Nivel de tratamiento 1C (Level-1C), esto es, en valores de reflectancia en el Tope de la Atmósfera (TOA).
- **Nivel-2:** Se refiere a la data obtenida a partir de la corrección atmosférica de la data Sentinel-2 Level-1C. La data con nivel de procesamiento 2A (Level-2A) suele ser referida también como Reflectancia en la Superficie (**SR** o Surface Reflectase) o como reflectancia Bajo la Atmósfera (BOA). De ser necesario, esta data puede ser empleada para la obtención de Índices Normalizados (NDVI, NDWI, NBR, etc.), Ratios (B8/B4, B4/B3, etc.) y/o Variables Biofísicas (LAI, FAPAR, FCOVER, etc.).
- **Nivel-3:** Es la data obtenida a partir del producto de un mosaico espacio-temporal. Este tipo de información suele ser generada para estudios que buscan analizar un determinado fenómeno dentro de intervalo de tiempo (mensual, semestral o anual), como es el caso de la deforestación.

En la FIGURA 5 se visualizan los niveles de procesamiento comentados:

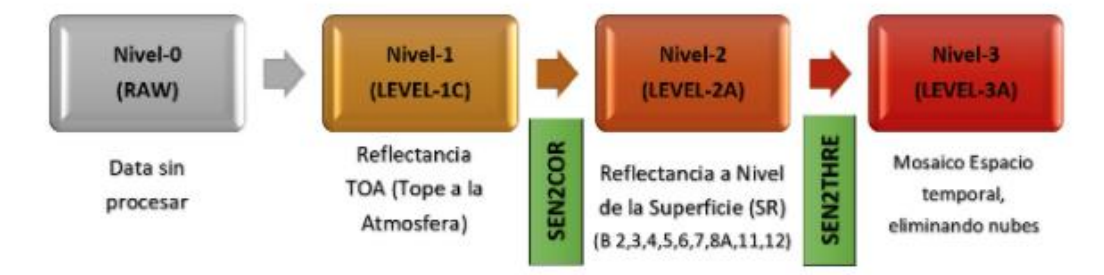

**FIGURA 5**. **Niveles de procesamiento de sentinel-2**

#### <span id="page-8-1"></span>**Identificación del producto Sentinel-2:**

Sentinel-2 emplea una nomenclatura específica para identificar el tipo de producto, el satélite empleado y las fechas de barrido con un código.

Código:

*MMM\_FFFCCC\_YYYYMMDDTHHMMSS\_ROOO\_AAAAAA\_YYYYMMDDTHHMMSS*

Ejemplo:

S2A\_MSIL1C\_20180416T151711\_N0206\_R125\_T18LVQ\_20180416T184426

Donde:

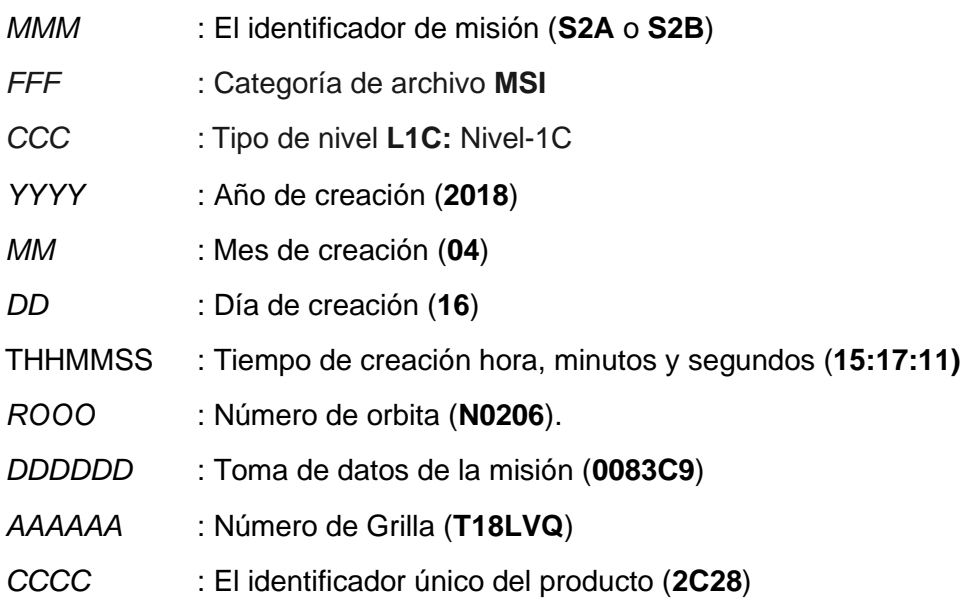

La mayoría de las cámaras y la gente ve sólo en RGB en cambio los satélites ven en muchos "colores".

Se nombra a cada color con una banda de longitud de onda, mientras más bandas se posee más "visión" se tiene.

Podemos decir que podemos:

- Ver a través de las nubes
- Detectar plantas dentro del agua.
- Discriminar los tipos de plantas detectados.

Terminología básica de satélites:

1. Remote Sensing- el término utilizado para las imágenes satelitales.

2. Ortho-rectification: proceso de alinear las imágenes a un mapa base, y corregir la distorsión.

3. Nadir Angle- Se refiere a la disposición de los instrumentos de observación orientados de manera perpendicular a la superficie Terrestre. El nadir en un punto determinado es la dirección vertical local que apunta en la dirección de la fuerza de gravedad en ese lugar. La dirección opuesta al nadir es el cenit. Con el Nadir angle podemos determinar qué tan alejado angularmente está el satélite de la normal a la superficie de la Tierra.

4. Raster/Vector - Raster: imágenes en píxeles. Vector: serie de puntos.

5. UTM (Universal transverse mercator)-Sistema de coordenadas como la latitud /longitud. Requiere una zona de interés.

6. UDM (Usable data map) - Una máscara que muestra dónde están las nubes.

7. DEM (Digital Elevation Map) - la altura de cualquier lugar en la Tierra.

Dentro de los Sistemas de información Geográfica podemos encontrar dos tipos de archivos cartográficos, los vectoriales y los ráster.

Los archivos vectoriales son aquellos cuya naturaleza es de tipo vectorial. Los elementos geográficos se representan a partir de tres estructuras básicas: puntos, líneas y polígonos. Los archivos ráster se caracterizan por la existencia de una red formada por celdas o cuadrículas, más comúnmente conocidas como píxel, en la que cada cuadrícula o píxel presenta una cualidad o propiedad espacial (color, altitud, etc).

Podemos apreciar en la FIGURA 6 la representación de un Raster. En su forma más simple, un ráster consta de una matriz de celdas (o píxeles) organizadas en filas y columnas (o una

cuadrícula) en la que cada celda contiene un valor que representa información, como la temperatura. Los rásters son fotografías aéreas digitales, imágenes de satélite, imágenes digitales o incluso mapas escaneados.

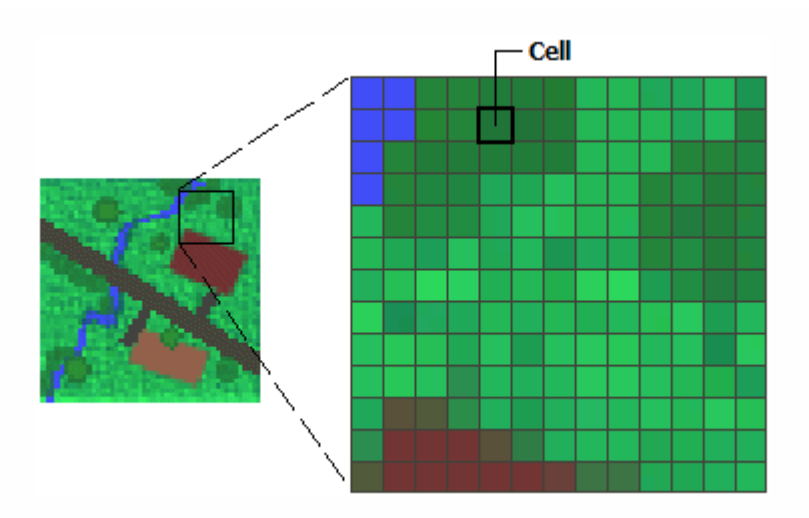

**FIGURA 6**. Representación de un ráster.

Los modelos ráster pueden simular tridimensionalmente la realidad de forma más fiable, por el contrario los archivos vectoriales tienen un carácter plano y no están capacitados para ser representados de la misma forma en el espacio.

La eutrofización (proceso de contaminación) en lagos y aguas costeras ha sido durante mucho tiempo un problema ambiental común en muchos países alrededor del mundo. La eutrofización resulta principalmente de un suministro antropogénico de nutrientes, principalmente nitrógeno y fósforo, de las zonas urbanas y escorrentía agrícola. Estos nutrientes facilitan el crecimiento de algas, reduciendo así la transparencia del agua y deteriorando la calidad de la misma. Las bandas de reflectancia del monitoreo satelital puede utilizarse en los entornos acuáticos para detectar estos impactos de contaminación. Las concentraciones de clorofila a (Chl-a), es un indicador de la biomasa de fitoplancton que exhibe una correlación positiva con el aumento de nutrientes, estos se determinan normalmente a partir de observaciones bio-ópticas en aguas relativamente abiertas. La detección remota de Chl-a es particularmente difícil en aguas turbias y altamente productivas. El monitoreo de la transparencia del agua informa el estado eutrófico del ecosistema porque el crecimiento del fitoplancton aumenta la penetración de la luz. El monitoreo emparejado de la transparencia del agua y el Chl-a puede, por tanto, revelar el estado general del estado trófico en un lago cuando la falta de transparencia se debe principalmente al fitoplancton. [7].

En la FIGURA 7, podemos apreciar el espectro de absorción de la clorofila A y B. En las plantas, la clorofila a y clorofila b son los principales pigmentos fotosintéticos. Las moléculas de clorofila absorben longitudes de onda azules y rojas, como se demuestra con los picos en los espectros de absorción. Las clorofilas tienen típicamente dos tipos de absorción en el espectro visible, uno en el entorno de la luz azul (400-500 nm de longitud de onda), y otro en la zona roja del espectro (600-700 nm); sin embargo reflejan la parte media del espectro, la más nutrida y correspondiente al color verde (500-600 nm). Esta es la razón por la que las clorofilas tienen color verde y se lo confieren a los organismos, o a aquellos tejidos que tienen cloroplastos activos en sus células, así como a los paisajes que forman.

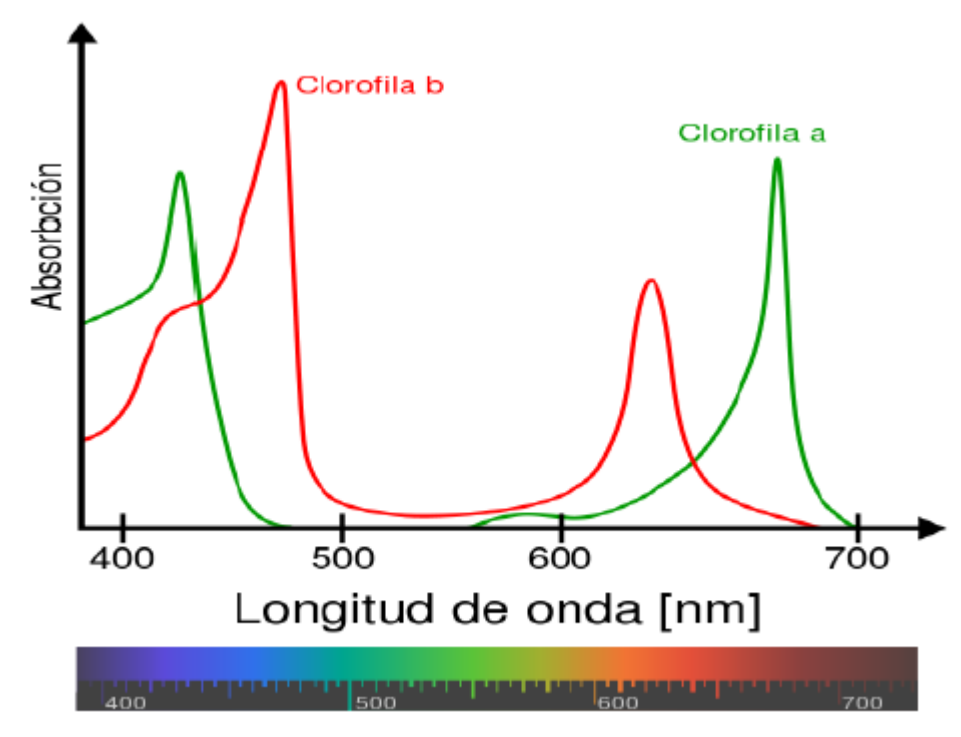

**FIGURA 7**. Espectro de absorción de la clorofila A y B

Si el agua presenta importantes concentraciones de clorofila, la reflectividad en el azul y en el rojo tiende a descender, aumentando en el verde. Esto permite establecer una correlación, de signo negativo, entre la reflectividad del agua en la banda del azul y de signo positivo, entre la reflectividad del agua en la banda del verde, y el contenido de clorofila, lo que facilita localizar concentraciones de algas o el estudio de la eutrofización de embalses. Como ya se ha comentado, el "bloom" (o proliferación) de algas, es un crecimiento masivo de algas en una determinada masa de agua, producida principalmente en los meses de verano y en los primeros de otoño. Y la **clorofila-a**, pigmento verde característico del fitoplancton (las algas que se encuentran en la superficie de las masas de agua) es el parámetro determinante para su detección. En la imagen anterior como se indicó se muestra el espectro de absorción de la clorofila. Observando el espectro de absorción de la clorofila, uno podría tener una idea aproximada de cuál sería la forma del espectro de reflectancia (donde menos absorbe más se refleja, percibimos las plantas de color verde por su gran contenido de moléculas de clorofila a y b, que reflejan luz verde), puesto que la luz que no se absorbe es reflejada. Entonces, aquellas longitudes de onda a las que les corresponde un máximo en el espectro son las que se encuentran entre aproximadamente 500 y 600 nm y otro a 700 nm, donde la absorción de la clorofila-a es nula. La gráfica del espectro de reflectancia de la clorofila sería más interesante para el tema que se va a abordar, puesto que muestra las longitudes de onda que la clorofila refleja y por tanto las que los satélites podrían ser capaces de captar. Los investigadores suelen utilizar un índice de vegetación llamado NDVI para medir la "vegetación" o densidad de la vegetación en un paisaje. Además de vigilar la salud de la vegetación, el NDVI (Índice de Diferencia Normalizada de la Vegetación) puede utilizarse para rastrear el cambio climático, la producción agrícola, la desertificación y el cambio de la cubierta terrestre. Desarrollado por el científico de la NASA Compton Tucker en 1977, el NDVI se deriva de las imágenes de satélite y compara la luz infrarroja cercana reflejada con la luz roja visible reflejada. Puede expresarse como la siguiente ecuación:

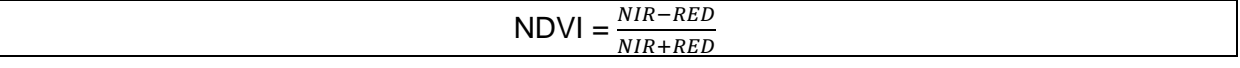

En general, la vegetación sana y/o densa refleja mucha luz cercana al infrarrojo y no tanta luz roja visible. Por el contrario, cuando la vegetación es escasa o no tan sana, su reflectancia en el infrarrojo cercano disminuye y su reflectancia de luz roja aumenta. El NDWI (índice diferencial normalizado de agua) es ampliamente utilizado para la cartografía de las superficies de agua, pero también se utiliza para describir la humedad de los objetos. Se puede utilizar para calcular este índice por medio de las siguientes dos fórmulas de la TABLA 2:

| $NDWI = \frac{NIR - SWIR}{NIR + SWIR}$   | [8] |
|------------------------------------------|-----|
| $NDWI = \frac{GREEN - NIR}{GREEN + NIR}$ | [9] |

**TABLA2**. Fórmulas para el cálculo del índice NDWI

NIR es la banda de longitudes de onda del infrarrojo cercano, SWIR es la banda corta de ondas infrarrojas, y GREEN es la banda longitudes de onda verdes [7].

La vegetación de la superficie de la Tierra se ve sometida a un severo estrés durante una sequía. Si no se identifican a tiempo las áreas afectadas, cultivos enteros pueden resultar dañados. La detección temprana del estrés hídrico puede prevenir muchos de los impactos negativos en los cultivos. La observación remota de la tierra y el índice NDWI pueden controlar el riego en tiempo real, mejorando significativamente la agricultura, especialmente en áreas donde es difícil satisfacer las necesidades de agua.

El Índice Diferencial de Agua Normalizado (NDWI), introducido por primera vez en [10], refleja el contenido de humedad en plantas y suelos.

NIR – rango del infrarrojo cercano con longitudes de onda de 0.841 – 0.876 nm. SWIR – La parte del rango con longitudes de onda entre 1.628-1.652 nm.

La utilidad de la fórmula de NDWI se debe a las siguientes consideraciones: en lugar de usar el rango rojo, cuya intensidad de reflexión viene determinada por la presencia de clorofila, se utiliza el infrarrojo cercano de onda corta (SWIR) que muestra una alta absorción de luz debido al agua. Es posible usar un rango más amplio de 1500-1750nm. El uso del mismo infrarrojo cercano (NIR) que en el caso del NDVI se debe al hecho de que el agua no absorbe esta parte del espectro electromagnético, por lo que el índice es resistente a los efectos atmosféricos, lo que lo distingue del NDVI. Nótese que, al observar los bosques, el índice NDWI se caracteriza por una disminución más estable de los valores al alcanzar la carga antropogénica crítica, lo que hace que sirva como indicador más sensible que el NDVI respecto al estado ecológico de los bosques.

Los resultados del NDWI pueden presentarse en forma de mapas y gráficos, proporcionando información tanto sobre la distribución espacial del estrés hídrico en la vegetación como sobre su evolución temporal durante largos períodos de tiempo.

El NDWI no tiene dimensiones y varía de -1 a +1, dependiendo de la cantidad de madera

dura, así como del tipo de vegetación y cobertura. Los valores altos del NDWI (en azul) corresponden a un alto contenido de agua en la planta y al recubrimiento de una gran parte de la planta. Los valores bajos del NDWI (en rojo) representan bajo contenido de vegetación y una cobertura escasa. Durante los períodos de estrés hídrico, el valor del NDWI disminuirá. El índice NDWI para la evaluación del riesgo de incendio se utiliza determinando la presencia de humedad en la cobertura vegetal. Los valores más altos del NDWI indican suficiente humedad, mientras que un valor bajo indica estrés hídrico. En resumen, de forma satelital, para evaluar la calidad de agua de un lago, se pueden utilizar los siguientes índices:

**1. Normalised difference water index (NDWI\_lmc - leaf moisture content)** NDWI\_lmc = (B8A - B11)/(B8A + B11)

**2. Normalised difference water index (NDWI\_wc - water content)** NDWI  $wc = (B3 - B8)/(B3 + B8)$ 

**3. Normalised difference chlorophyll index (NDCI)**  $NDCI = (B5 - B4)/(B5 + B4)$ 

**4. Index for Chlorophyll-a concentration (Chl-a)** Chl-a  $\rightarrow$  Second order derivative of NDCI [11]

En la TABLA 3, se muestran las principales diferencias entre las bandas B8A y B8:

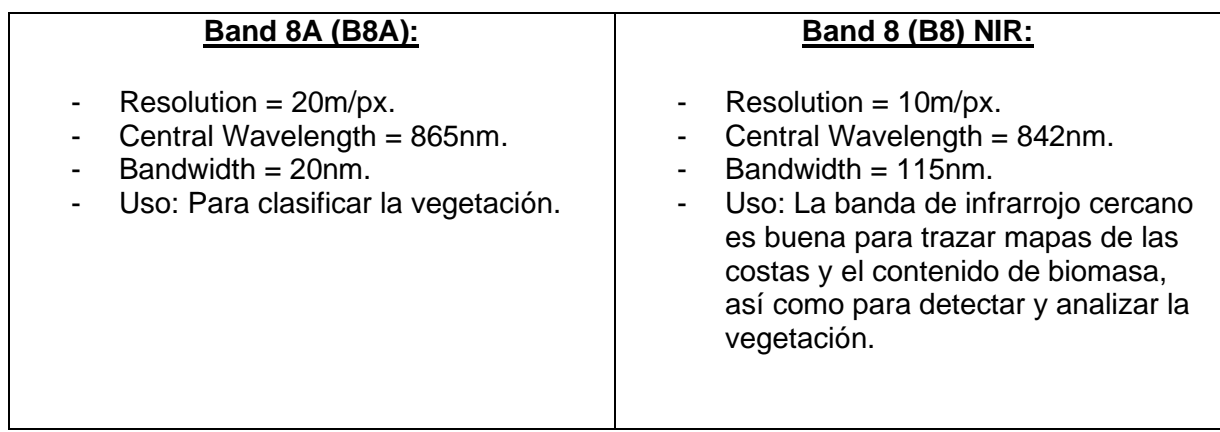

**TABLA 3**. Diferencias entre las bandas B8 y B8A

En la TABLA 4 se aprecia la descripción de las características de las bandas para la plataforma Sentinel 2:

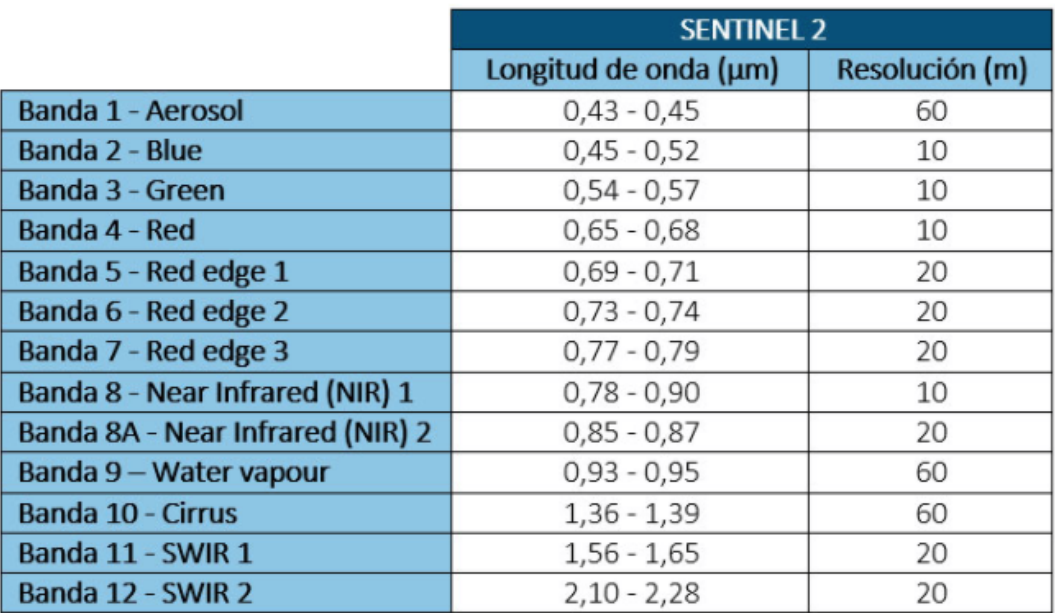

**TABLA 4**. Características de las bandas Sentinel 2

El DN (digital number) representa la fuerza de la señal (cantidad de luz) que se asigna a cada celda de la cuadrícula o píxel. El kernel de extracción de características para la detección de cuerpos de agua en las imágenes satelitales por medio de los índices produce una imagen satelital de una sola banda con matices de negro a blanco, con los píxeles más probables para los cuerpos de agua con valores DN más altos, por lo que se destacan como características muy brillantes y el resto en un tono más oscuro.

#### **Objetivos específicos de la propuesta:**

Se armará un marco común de estrategia de extracción, procesamiento y caracterización de las imágenes satelitales obtenidas mediante diferentes índices satelitales y se caracterizará la calidad de agua globalmente en un reservorio como son los dos lagos propuestos. Para esto, una vez que las imágenes requeridas sean generadas como archivos GeoTIFF, se analizarán e interpretarán usando el soft QGIS. Las imágenes RGB serán construidas usando 3 bandas para cada sitio de estudio, y las imágenes para los índices de calidad del agua (NDWI\_lmc, NDWI\_wc, NDCI y Chl-a) serán generadas como imágenes en escala de grises, ya que sólo debe haber una banda para cada índice. El análisis del nivel de píxeles y la interpretación de la imagen se harán siguiendo las prácticas estándar de análisis de una imagen de una sola banda.

Los resultados que se obtengan de la correcta extracción de datos Satelitales en fechas determinadas, se presentarán en forma de archivos TIFF a los que se podrá acceder mediante programas como QGIS. Como se sabe de los índices, los valores más brillantes representarán la característica propia del índice (mientras más brillante sea, representará una característica mayor del propio índice analizado) mientras que otras características aparecerán con valores más oscuros. Se deberá visualizar la variación que se produce debido a los diferentes índices en el entorno de la imagen. Finalmente, por medio de este trabajo se obtendrá una clasificación e interpretación global de calidad del agua de los lagos propuestos que podrá extenderse para análisis de otros sitios utilizando las mismas técnicas abordadas en este mismo trabajo.

### <span id="page-15-0"></span>**4. Definición del Problema:**

El presente trabajo consiste en generar un modelo o sistema utilizando imágenes satelitales obtenidas gratuitamente en internet para un estudio de relevamiento de calidad del agua de cualquier lago, río y/o reservorio de agua, que pueda ser utilizado de forma simple. Este trabajo no pretende descartar un estudio que pueda ser utilizado in-situ con sensores como se encontró en varios datasets públicos encontrados en la web, como el que realizan por ejemplo para las playas del lago de Michigan [12], pero ese monitoreo sería muy costoso de llevar en todos nuestros recursos de agua y el mismo además también requeriría de un costo y mantenimiento que quizás no sea accesible. La idea central es hacer un flujo de trabajo que esté diseñado para permitir a los usuarios convertir eficientemente las imágenes de reflectancia de los satélites en un conjunto de índices de calidad del agua bien establecidos y que sirva para evaluar posteriormente esos índices, para ver la necesidad de dar tratamiento o no en un reservorio de agua y estar prevenidos de algún problema detectado con los mismos.

### <span id="page-15-1"></span>**5. Justificación del estudio**

Las actuales técnicas in situ para medir las variables de calidad del agua requieren mucho tiempo y no logran dar una vista sinóptica de un cuerpo de agua o, más significativamente, una vista sinóptica de diferentes cuerpos de agua. Requiere excesivos viajes, muestreos y costosos análisis de laboratorio, especialmente para una zona extensa, por lo tanto, es muy difícil informar y predecir la situación de la calidad del agua en el tiempo. Afortunadamente, con el desarrollo de las técnicas de teledetección (Remote Sensing), el monitoreo de la calidad de agua basada en los métodos de RS se hace muy accesible y muy eficiente [13]. El uso de la información satelital es una herramienta muy útil y complementaria a los estudios de campo, que suelen ser escasos y costosos. Estas imágenes tomadas desde el espacio permiten estimar variables biofísicas tales como la concentración de material de partículas en suspensión, la clorofila y la turbidez, entre otras, y permite hacerlo en forma sinóptica -es decir, considerando todo el estuario y plataforma adyacente- con una alta capacidad de revisita diaria y bajo costo, ya que la distribución de las imágenes es gratuita [14].

### <span id="page-15-2"></span>**6. Alcances del trabajo y limitaciones**

En este proyecto se toma la imagen de dos cuerpos de agua, la zona de los lagos Puelo, Epuyen y también la zona de la Laguna Mar Chiquita. Se calcularán diferentes índices principales de análisis de calidad de agua, a saber, NDVI, NDWI, NDCI, Chlorophyll-a y además se mostrarán los principales índices ambientales con su explicación para la zona del Lago Puelo junto con el Lago Epuyen.

### <span id="page-15-3"></span>**7. Hipótesis**

Ningún país de las Américas tiene un éxito total en la gestión de la calidad del agua. Esto es verdad tanto para los países desarrollados como para los que están en vías de desarrollo.

Ningún programa de gestión de la contaminación puede llevarse a cabo con éxito si no se dispone de información sobre el estado y la calidad del medio acuático. Se necesita un mínimo de datos sobre los flujos y la calidad del agua.

El estudio generalizado para el cuidado de los recursos de agua es indispensable. El monitoreo rápido y seguimiento de la calidad de los recursos de agua es algo que no se debe descuidar.

# <span id="page-16-0"></span>**8. Objetivos**

El objetivo principal del trabajo es comprobar que la calidad del agua presente en embalses o lagos en general puede ser determinada mediante observación remota, y revisar las herramientas y procesos necesarios para ello. El problema planteado en este trabajo puede considerarse un problema de Big Data, ya que se trata de combinar datos que no son sencillos de manejar con las técnicas usuales por su tamaño, complejidad y sobre todo variedad. Para este proyecto se pretende tomar dos cuerpos de agua terrestres de Argentina y analizar la calidad del agua de los mismos, tomando imágenes desde los satélites disponibles gratuitamente. Con los resultados obtenidos se pretende lograr generar un flujo de trabajo generalizado y preliminar de monitoreo y gestión extrapolable a otros recursos acuáticos para tener la posibilidad de detectar zonas con deterioro en su calidad del agua mediante una visualización de imágenes satelitales, lo cual abarcaría zonas geográficas muy amplias y hasta a veces inaccesibles para un monitoreo en sitio.

Los sitios de estudio elegidos para este trabajo son el Lago Puelo y el Lago Epuyen de la provincia de Chubut y para verificar la variación de uno de los índices más importantes (NDCI) se toma como referencia a la Laguna Mar Chiquita. En resumen, los objetivos principales son los siguientes:

- Explorar varios conjuntos de datos de imágenes satelitales.

- Investigar las capacidades de las bandas satelitales en la detección de Chl-a en cuerpos de agua.

- Investigar los principales índices para el análisis de imágenes satelitales.

- Descargar y utilizar el conjunto de datos en Python.

- Uso de API para comunicación directa con datos de los satélites.

- Entender el comportamiento de cada índice estudiado mediante la interpretación de las imágenes satelitales resultantes.

- Explorar varias herramientas y bibliotecas de código abierto disponibles en Python/R para monitoreo Satelital.

En la FIGURA 8, vemos la zona alrededor del Lago Puelo y Lago Epuyen:

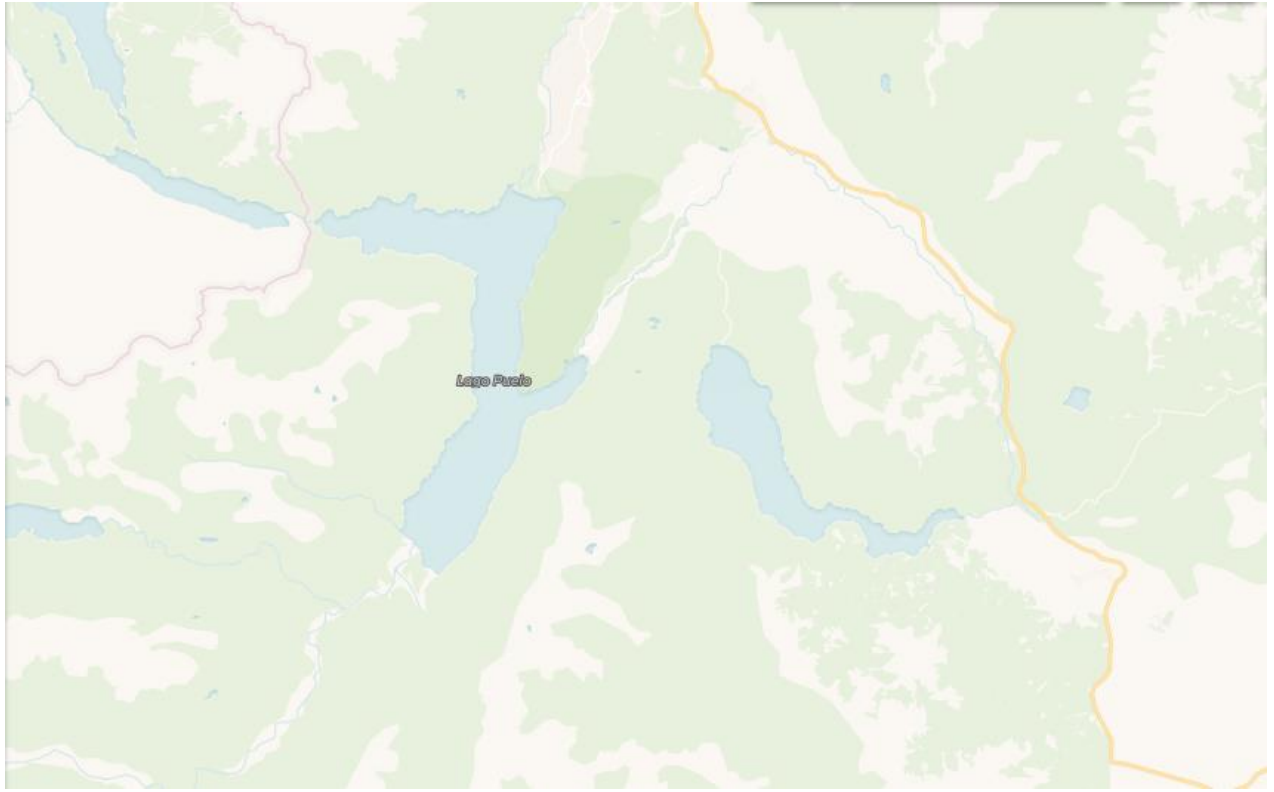

**FIGURA 8**. Zona del Lago Puelo y Epuyen

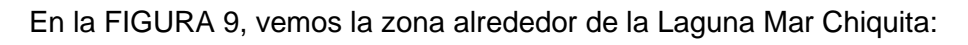

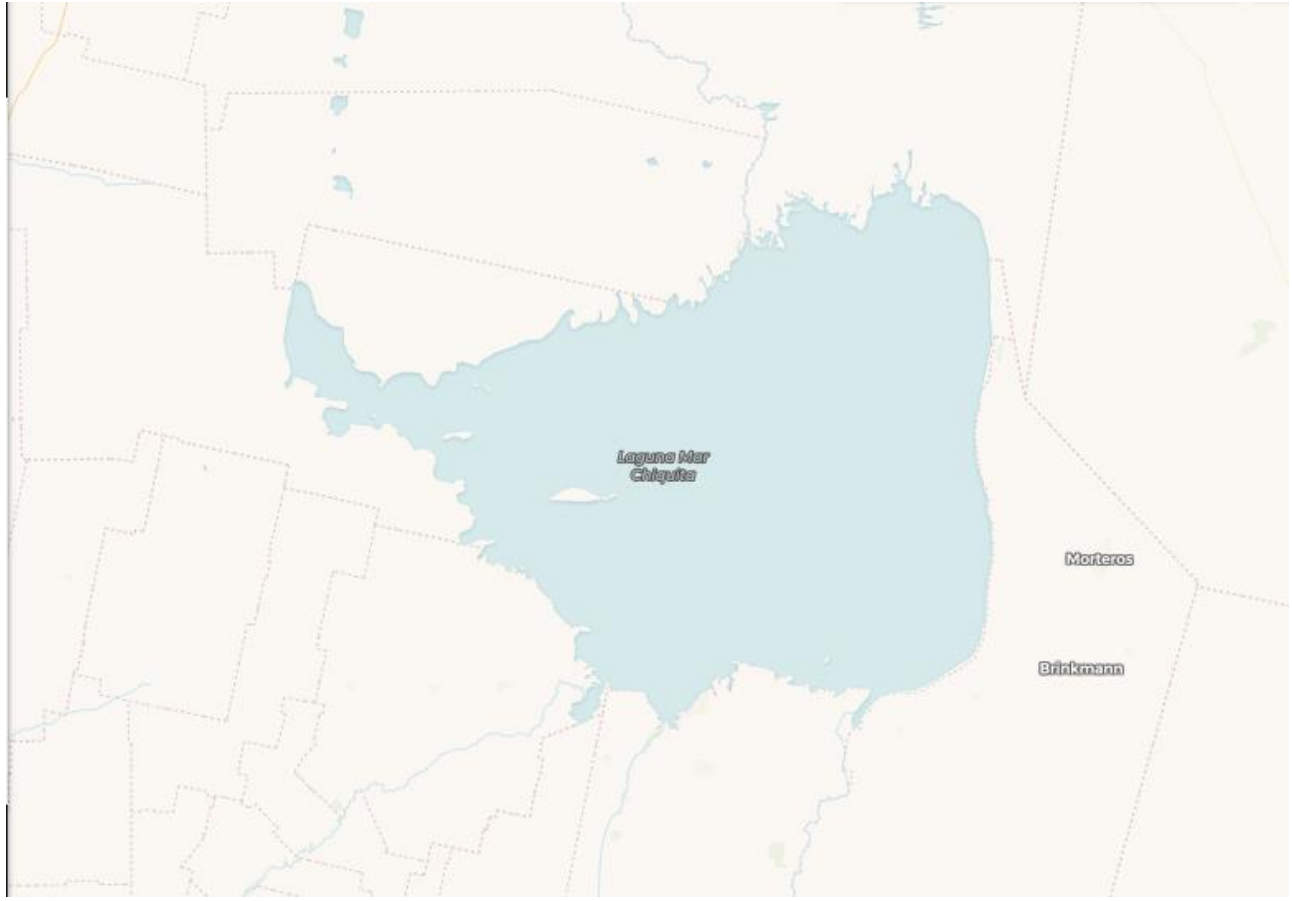

**FIGURA 9**. Zona alrededor de la Laguna Mar Chiquita

# <span id="page-18-0"></span>**9. Metodología**

En esta sección se presentan las técnicas utilizadas en este trabajo.

#### <span id="page-18-1"></span>**Técnicas:**

La FIGURA 10 muestra la secuencia de pasos que constituyen este trabajo:

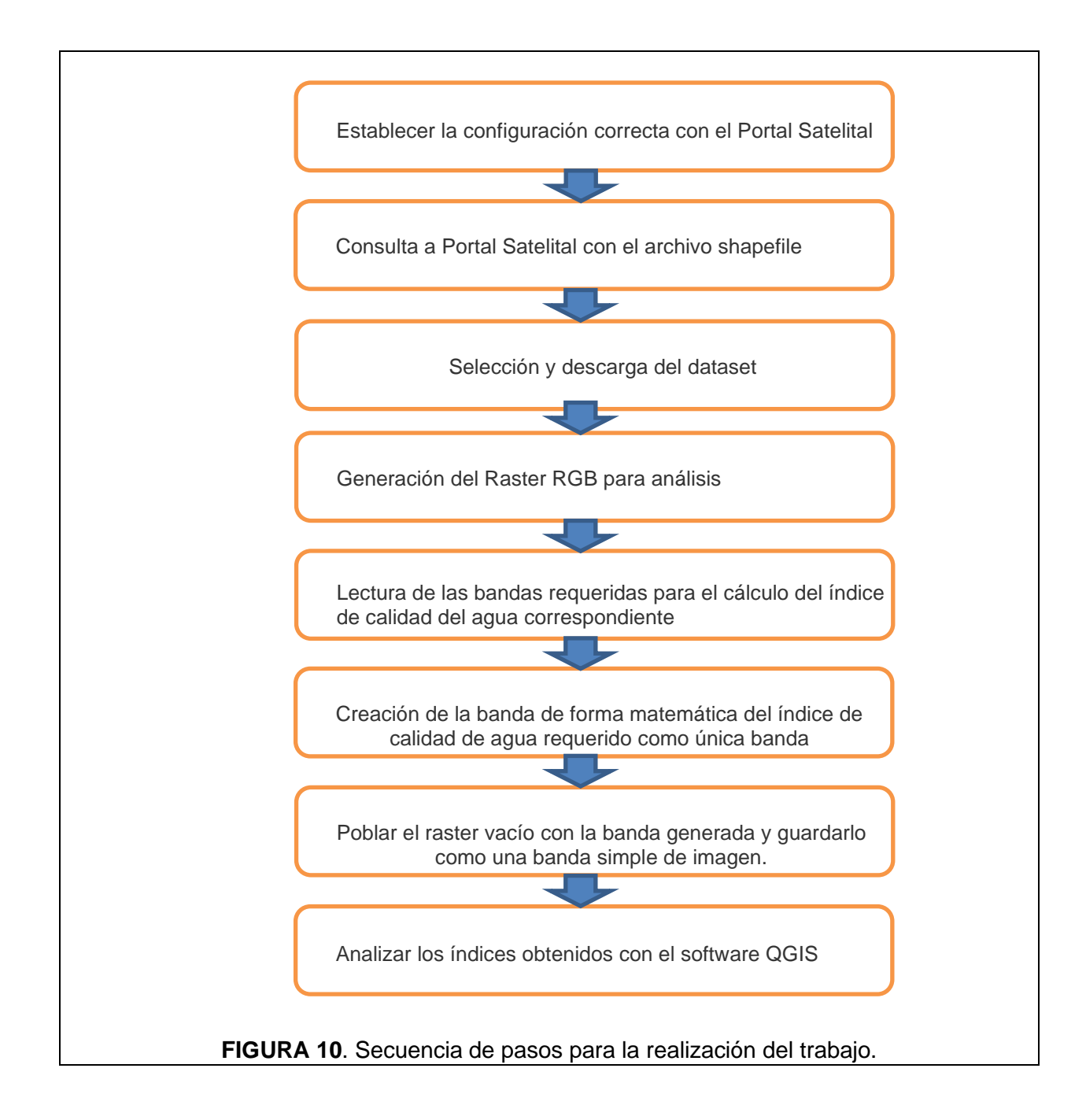

#### **Adquisición de datos:**

Los datos satelitales se pretenden descargar con librerías open-source con una API que nos permita comunicar con alguna plataforma abierta de imágenes satelitales.

#### **Procesamiento de los datos y generación de las imágenes:**

Una vez que los datos de imagen satelital se descargaron con éxito, los mismos se deben organizar y segmentar. Los datos vienen con archivos orto-rectificados separados para cada banda. Estos archivos de bandas son leídos individualmente para generar las nuevas bandas para nuestros índices objetivo, y también la imagen RGB raster.

#### **Interpretación de la imagen:**

Una vez que las imágenes requeridas fueron generadas como archivos GeoTIFF, se analizarán e interpretarán en el software QGIS.

#### <span id="page-19-0"></span>**Herramientas:**

Se nombrarán a continuación algunas de las herramientas disponibles para análisis de imágenes satelitales, se analizarán cuales utilizar como metodología de trabajo.

Python/R: Herramientas de software de código abierto.

GeoTIFF – Es similar a una imagen TIFF pero mantiene la proyección del mapa, y los metadatos del SIG.

Se obtendrá el Raster digital para cada índice en este formato.

GeoJSON - Estándar abierto para datos GIS.

QGIS - Programa de código abierto para GeoTiffs (Se visualizarán los cuerpos de agua en la imagen usando este software).

GDAL - Biblioteca de Abstracción de Datos Geoespaciales. Es similar a OpenCV pero se utiliza para GeoTIFF.

<span id="page-19-1"></span>rasterio - Paquete Python para leer y manipular geotiffs.

#### **10. Resultados:**

A continuación, se visualizan los resultados obtenidos de los principales índices ambientales en imágenes satelitales usando el lenguaje de programación Python. Se tomó como se indicó la zona del Lago Puelo y Lago Epuyen para el análisis. Tener en cuenta, como se indicó en los objetivos, el principal foco de estudio es evaluar la calidad de agua de los lagos. Además, se agregan otros índices ambientales para visualización e indicación de las principales características.

La FIGURA 11 permite visualizar la zona del Lago Puelo junto con el Lago Epuyen en Chubut:

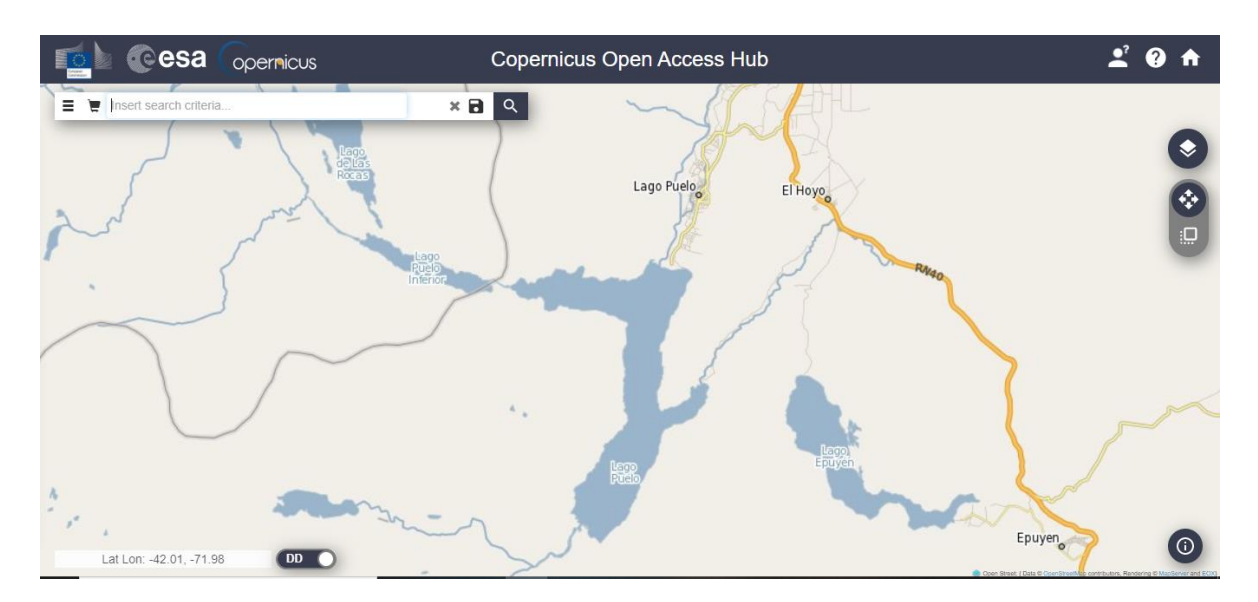

**FIGURA 11**. Zona del Lago Puelo y Lago Epuyen vista con Copernicus

Para todos los índices de calidad del agua, los valores más brillantes representan la característica del índice mientras que otros rasgos aparecen con valores más oscuros. Se mostrarán a continuación las imágenes de la representación de todos los índices visualizados a través de QGIS con la explicación que representan. Los sensores transportados por los satélites pueden tomar imágenes de la Tierra en diferentes regiones del espectro electromagnético. Cada región del espectro se denomina banda. Sentinel-2 tiene 13 bandas. Una banda es una región del espectro electromagnético, un sensor de satélite puede tomar imágenes de la Tierra en diferentes bandas).

Para realizar la toma de datos por medio de la API "sentinelsat" de Python, se obtienen los archivos shapefile del lago Puelo y Epuyen. En la FIGURA 12 se visualiza la selección del Lago Puelo con la página de geojson [\(http://geojson.io/#map=2/20.0/0.0\)](http://geojson.io/#map=2/20.0/0.0).

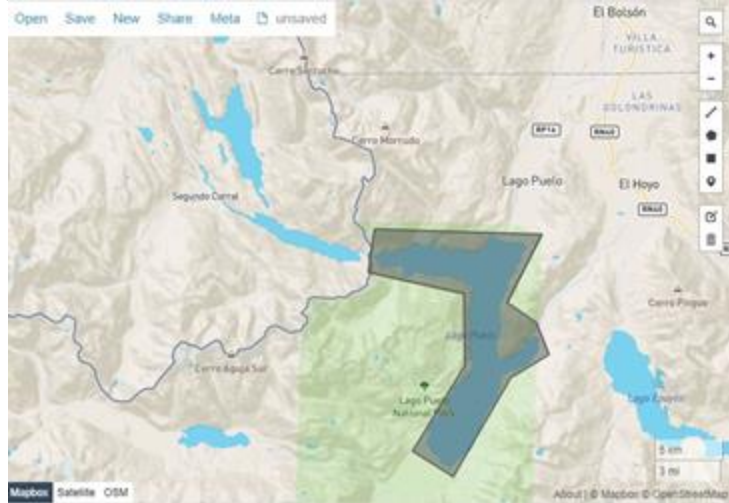

**FIGURA 12**. Selección del shapefile con centro en el Lago Puelo

#### <span id="page-21-0"></span>**Principales índices obtenidos:**

#### **10.1 - True color composite (Basado en las bandas 4,3,2)**

El compuesto de "True Color" (bandas 2,3 y 4) utiliza bandas de luz visible roja, verde y azul en los correspondientes canales de color rojo, verde y azul, lo que da como resultado un producto de color natural, que es una buena representación de la Tierra como la verían los humanos de forma natural. En la FIGURA 13 podemos observar un ejemplo de True color (o color natural) para una zona alrededor del lago Puelo.

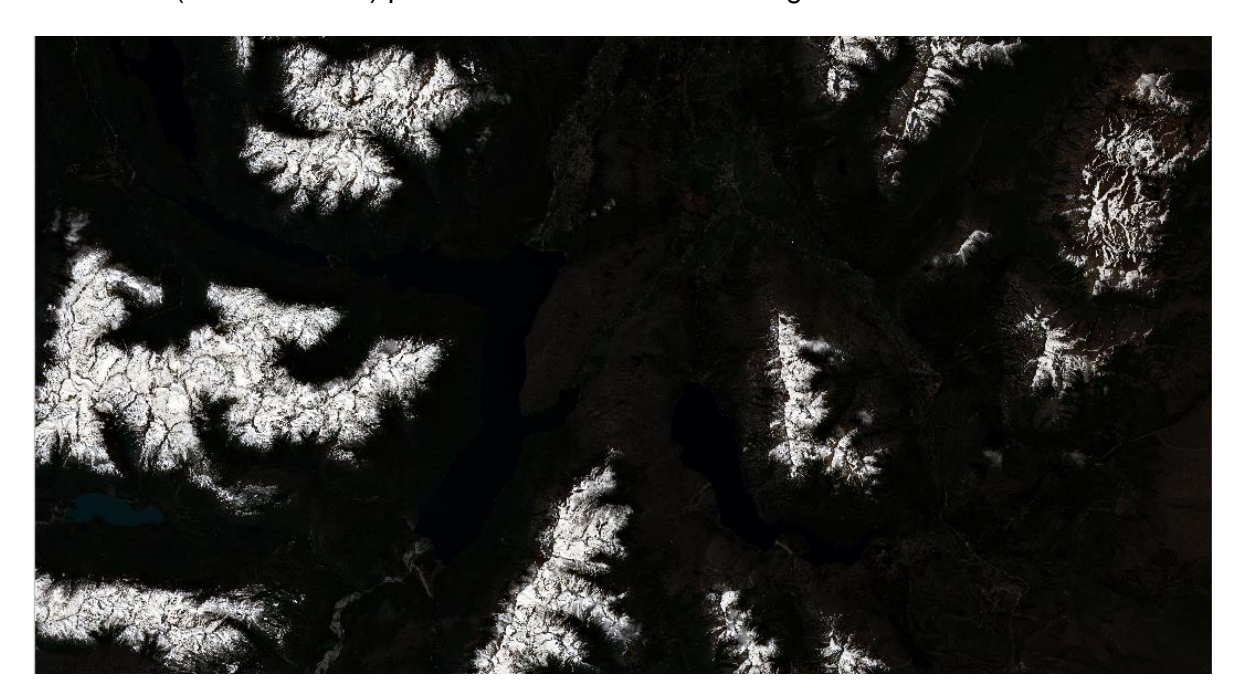

**FIGURA 13.** True Color =  $(B4 + B3 + B2)$ 

#### **10.2 - False color composite (Basado en las bandas 8,4,3)**

Un compuesto de color falso utiliza al menos una longitud de onda no visible para representar a la Tierra. El compuesto de color falso que utiliza bandas de infrarrojo cercano (nir), rojo y verde es muy popular . El compuesto de color falso se utiliza más comúnmente para evaluar la densidad y la salud de las plantas, ya que éstas reflejan la luz del infrarrojo cercano y la luz verde, mientras que absorben el rojo. Las ciudades y el suelo expuesto son grises o bronceadas, y el agua aparece azul o negra tal cual se ve en FIGURA 14.

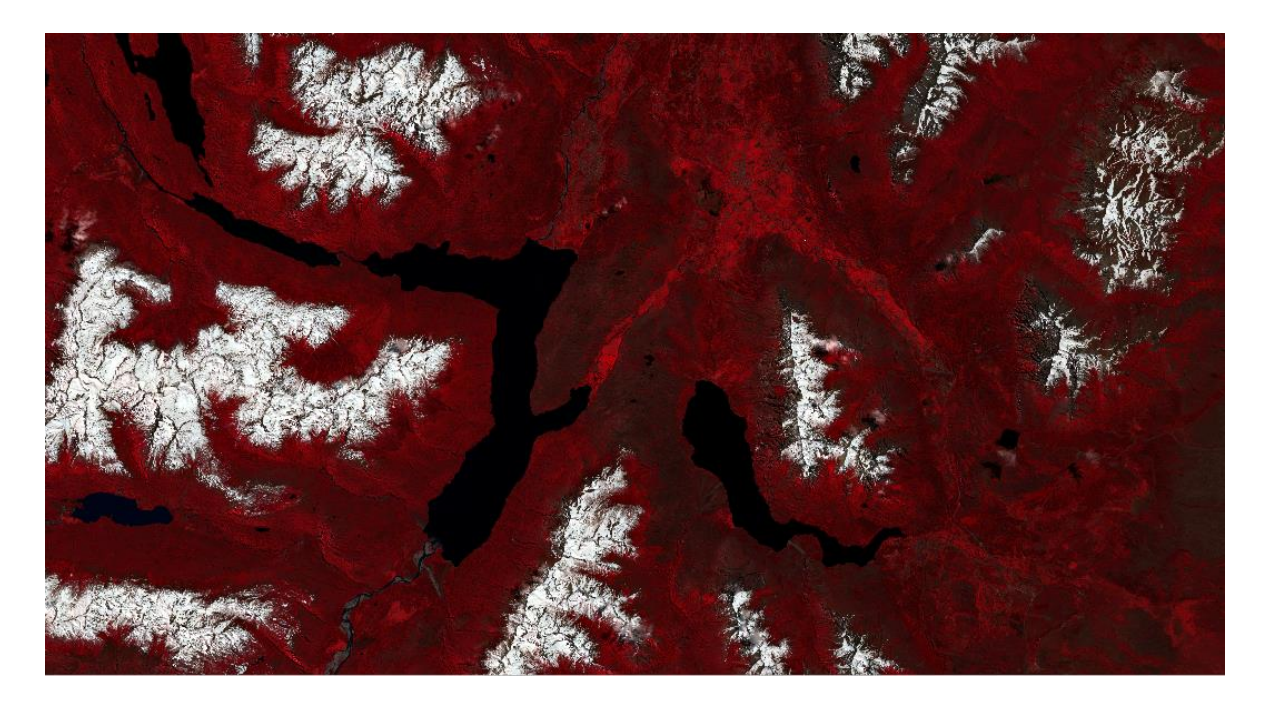

**FIGURA 14.** False Color =  $(B8 + B4 + B3)$ 

#### **10.3 - NDVI Basada en una combinación de las bandas [(B8 - B4)/(B8 + B4)]**

Índice de vegetación de diferencia normalizada (NDVI). El índice de vegetación de diferencia normalizada es un índice simple pero efectivo para cuantificar la vegetación verde. Es una medida del estado de salud de la vegetación basada en la forma en que las plantas reflejan la luz en algunas longitudes de onda. El rango de valores del NDVI es de -1 a 1. Los valores negativos del NDVI (valores cercanos a -1) corresponden al agua (más oscuros). Los valores cercanos a cero (-0,1 a 0,1) corresponden generalmente a zonas áridas de roca, arena o nieve. Los valores bajos y positivos representan los arbustos y los pastizales (aproximadamente de 0,2 a 0,4), mientras que los valores altos indican los bosques húmedos templados y tropicales (valores próximos a 1). Podemos visualizar en la FIGURA 15 este índice NDVI en la zona de análisis:

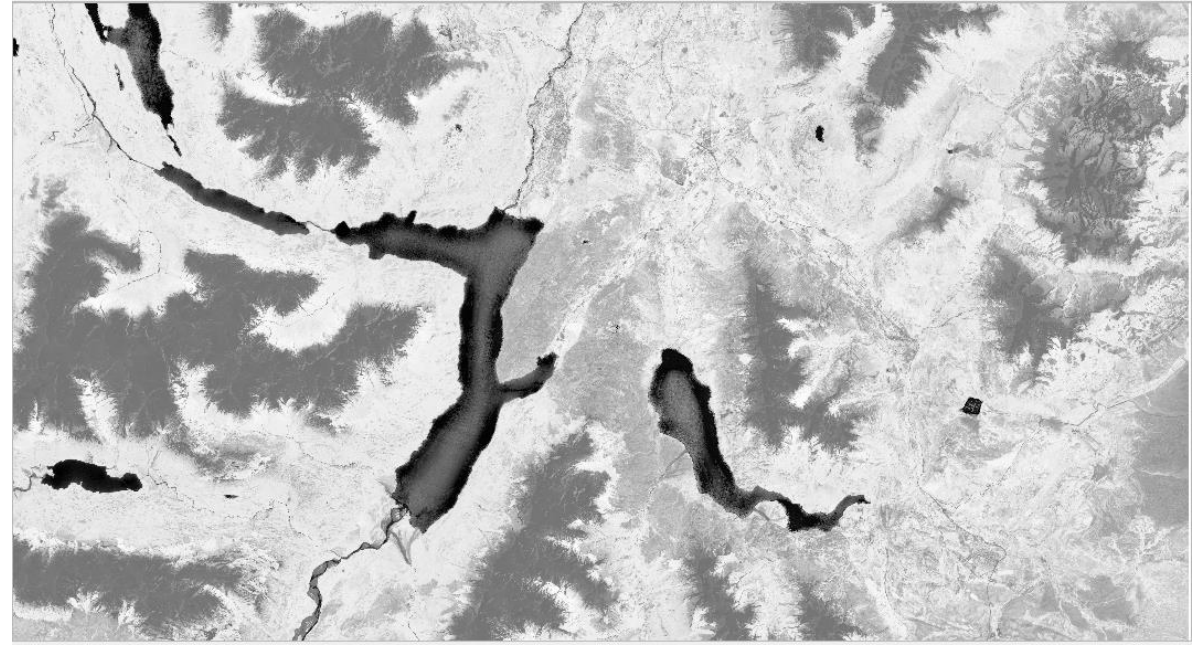

**FIGURA 15.** NDVI =  $[(B8 - B4)/(B8 + B4)]$ 

#### **10.4 - False Color Urban composite (Basado en las Bandas 12,11,4)**

Este compuesto se utiliza para visualizar más claramente las zonas urbanizadas. La vegetación es visible en tonos de verde, mientras que las zonas urbanizadas están representadas por el blanco, el gris o el púrpura. Los suelos, la arena y los minerales se muestran en una variedad de colores. La nieve y el hielo aparecen en azul oscuro, y el agua en negro o azul. Las áreas inundadas son de un azul muy oscuro y casi negras. El compuesto es útil para detectar incendios forestales y calderas de volcanes, ya que se muestran en tonos de rojo y amarillo. En la FIGURA 16 podemos visualizar este índice para la zona de análisis:

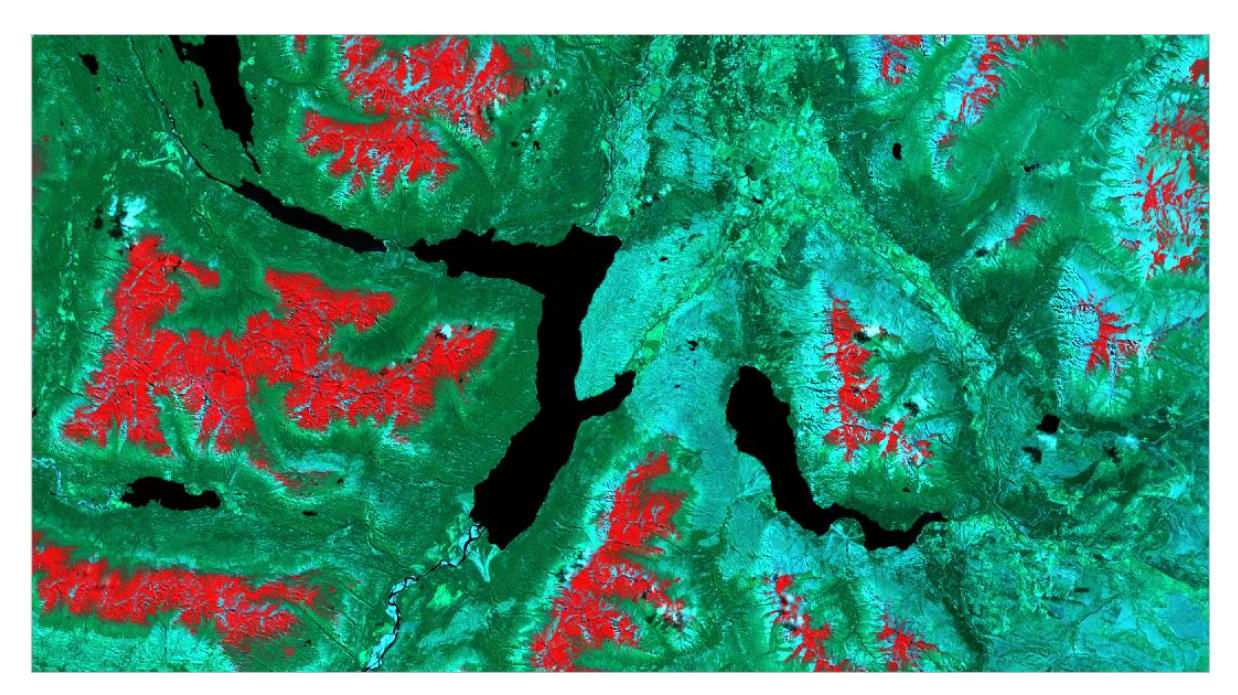

**FIGURA 16**. False Color Urban composite = (B12 + B11 + B4)

#### **10.5 - Normalized Difference Moisture Index (NDMI también conocido como NDWI\_lmc) [(B8 - B11/ B8 + B11)]**

El índice de diferencia de humedad normalizada (NDMI) se utiliza para determinar el contenido de agua de la vegetación y vigilar las sequías. El rango de valores del NDMI es de -1 a 1. Los valores negativos del NDMI (valores cercanos a -1) corresponden a un suelo estéril. Los valores en torno a cero (-0,2 a 0,4) corresponden generalmente al estrés hídrico. Los valores altos y positivos representan una elevada cubierta sin estrés hídrico (aproximadamente 0,4 a 1). En la FIGURA 17 podemos apreciar este índice para la zona de análisis:

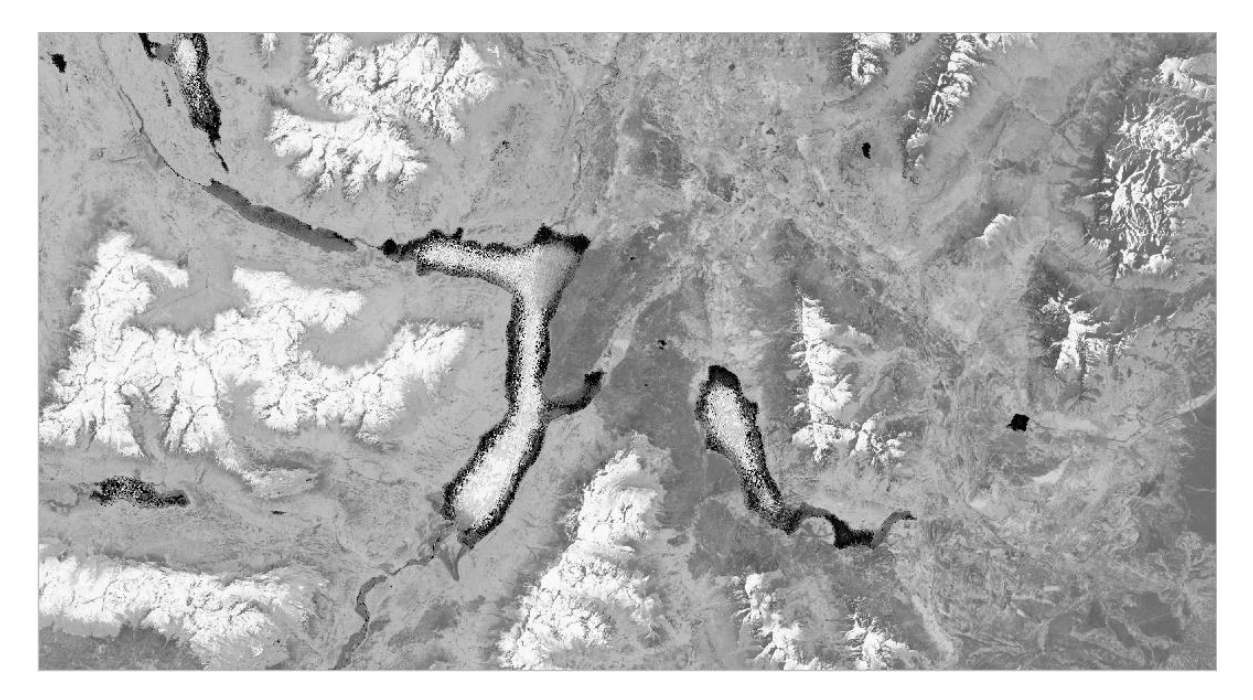

**FIGURA 17. NDWI\_Imc =**  $[(B8 - B11/B8 + B11)]$ 

#### **10.6 - Short wave infrared composite (SWIR) (Basado en las bandas 12,8A,4)**

Las mediciones del infrarrojo de onda corta (SWIR) pueden ayudar a los científicos a estimar cuánta agua está presente en las plantas y el suelo, ya que el agua refleja las longitudes de onda SWIR. Las bandas de infrarrojos de onda corta también son útiles para distinguir entre los tipos de nubes (nubes de agua frente a nubes de hielo), la nieve y el hielo, todos los cuales aparecen blancos en la luz visible. En este compuesto la vegetación aparece en tonos de rojo, los suelos varían de marrón oscuro a marrón claro y las zonas urbanas son de color azul cian. La tierra recién quemada se refleja fuertemente en las bandas de SWIR, lo que las hace valiosas para la cartografía de los daños causados por el fuego. Cada tipo de roca refleja la luz infrarroja de onda corta de forma diferente, lo que permite trazar un mapa geológico comparando la luz reflejada de la radiación solar. En la FIGURA 18 podemos visualizar este índice para la zona de análisis:

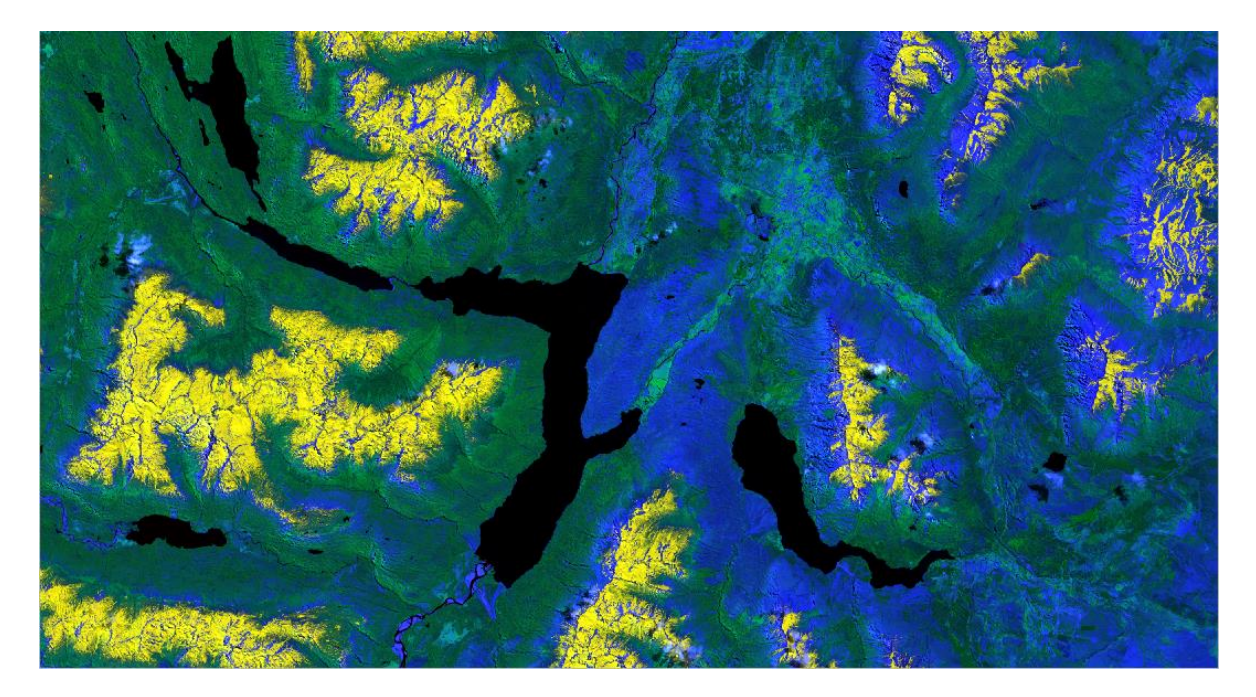

**FIGURA 18**. SWIR = (B12 + B8A + B4)

#### **10.7 - NDWI (for water content) también conocido como NDWI\_wc. Basado en una combinación de las bandas [(B3 - B8)/(B3+ B8))]**

El índice diferencial de agua normalizado (NDWI) es el más apropiado para la cartografía de las masas de agua. Los valores de las masas de agua son mayores de 0,5. La vegetación tiene valores más pequeños. Las características construidas tienen valores positivos entre cero y 0,2. En la FIGURA 19 podemos apreciar este índice en la zona de análisis:

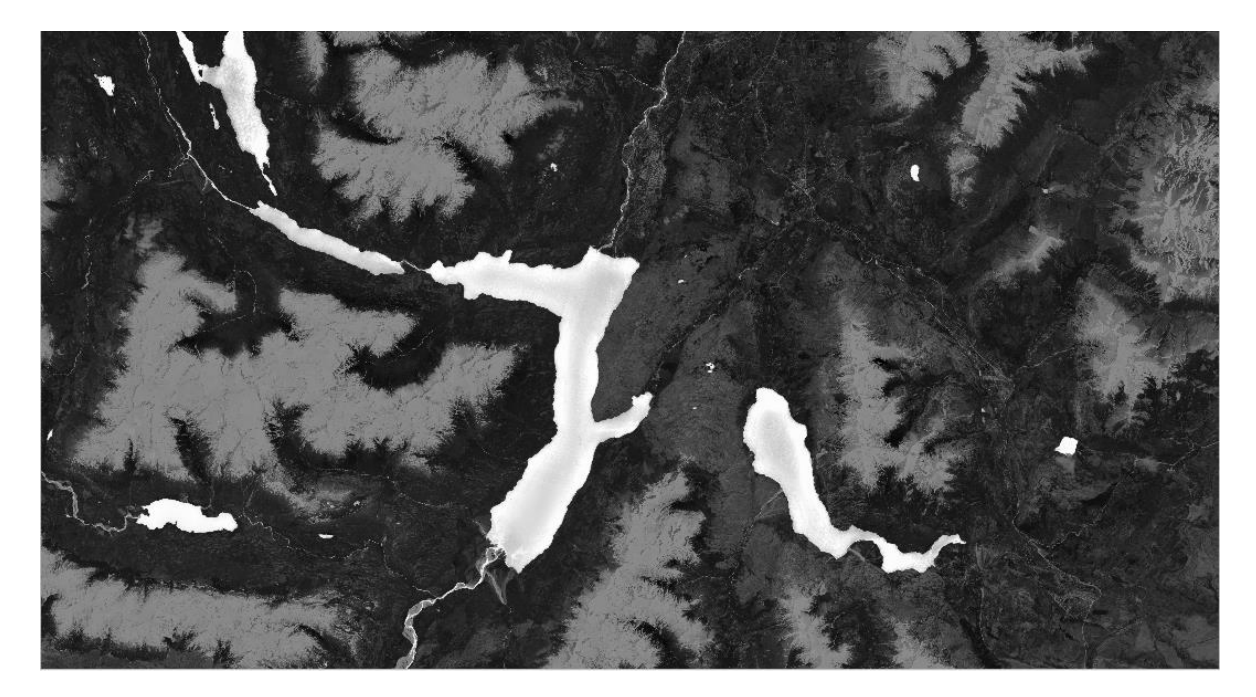

**FIGURA 19**. NDWI\_wc [(B3 - B8)/(B3+ B8)]

Se aprecia fácilmente en la figura como los lagos son mucho más brillantes que en el resto de la imagen por representar fuertemente contenido de agua.

#### **10.8a -NDCI - Normalised Difference Chlorophyll Index. Basado en una combinación de las bandas [(B5 - B4)/(B5 + B4)]**

Normalised difference chlorophyll index  $\rightarrow$  NDCI = (B5 - B4)/(B5 + B4) El NDCI es un índice que tiene como objetivo predecir el contenido de la planta de clorofila. En la FIGURA 20 se puede apreciar este índice en la zona de análisis:

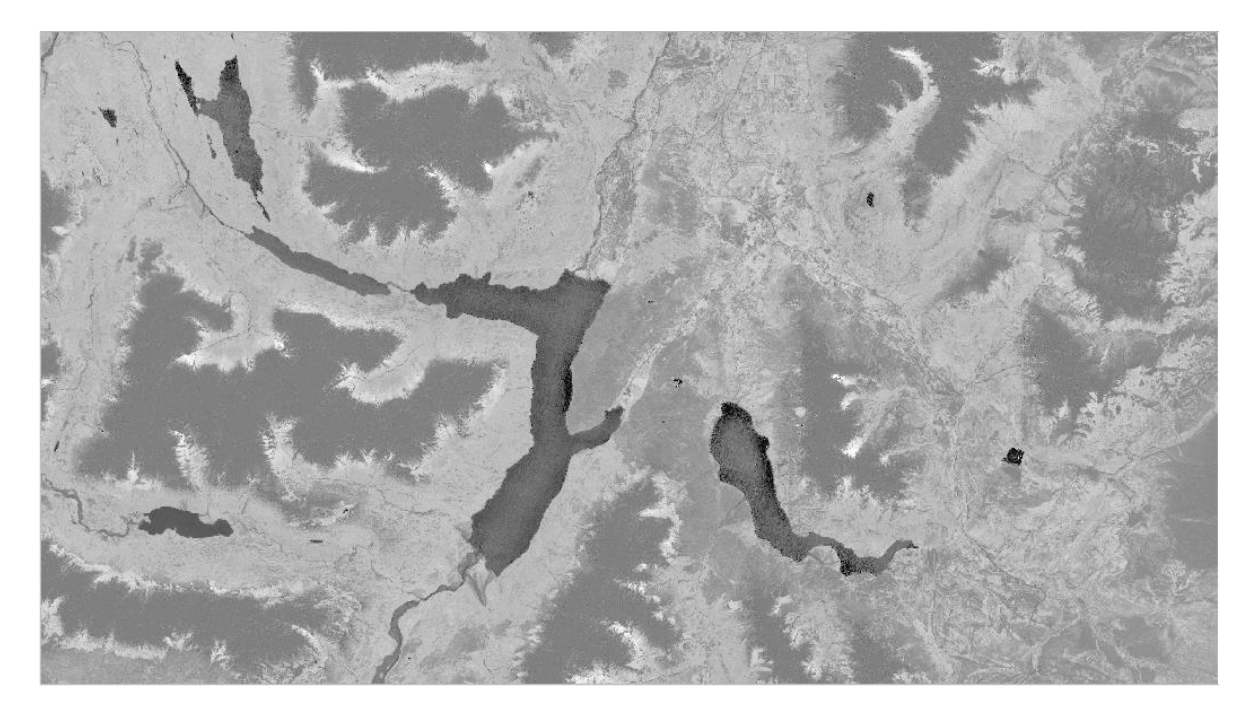

**FIGURA 20**. NDCI [(B5 - B4)/(B5 + B4)]

En la imagen anterior se aprecia que para el Lago Epuyen puntos más brillantes, no así para el Lago Puelo.

En la FIGURA21 vemos lo indicado anteriormente utilizando el navegador de Sentinel-hub [\(https://apps.sentinel-hub.com/eo-browser\)](https://apps.sentinel-hub.com/eo-browser/?zoom=11&lat=-42.14101&lng=-71.71669&themeId=DEFAULT-THEME)

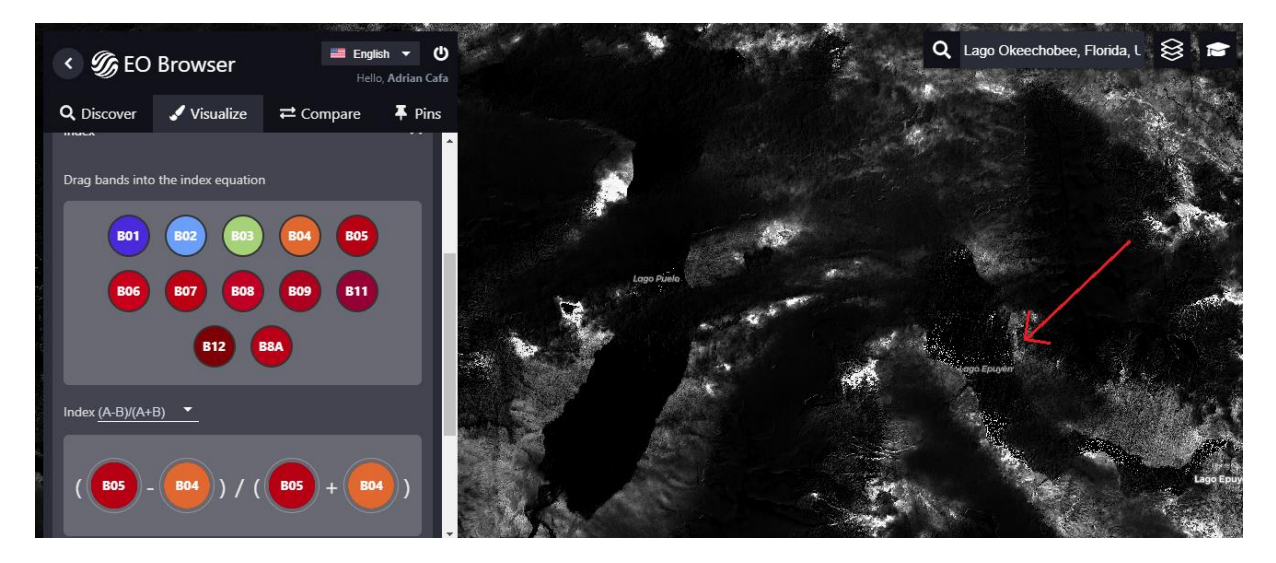

**FIGURA 21**. Puntos brillantes del índice NDCI que se visualizan en el Lago Epuyen en sentinel-hub

Esto demuestra que el Lago Epuyen posee alto contenido de clorofila-a.

Si contrastamos fácilmente el mismo índice, por ejemplo, para el Lago Okeechobee, también directamente desde el navegador de Sentinel-hub en la fecha del 15/6/2018 (fecha en la cual se verificó una noticia de un crecimiento desmedido de clorofila-a), vemos una gran cantidad de puntos brillantes que así se demuestra en las FIGURA 22:

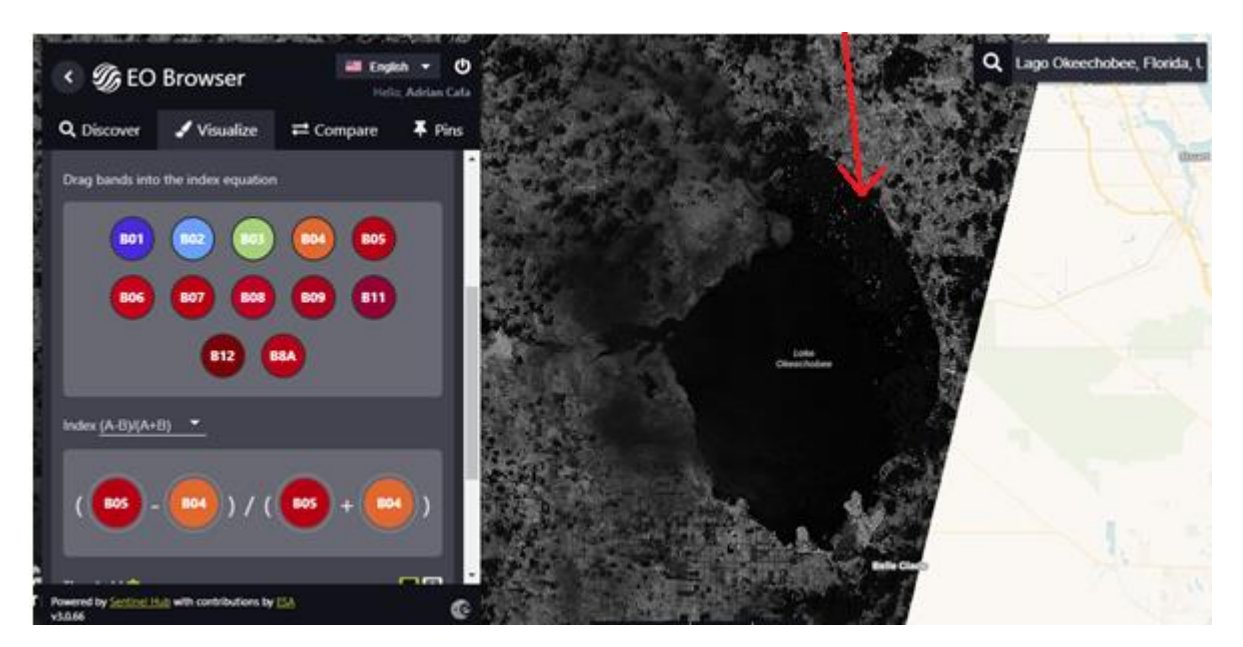

**FIGURA 22**. Puntos brillantes del índice NDCI que se visualizan en el Lago Okeechobee en Sentinel-hub

En las FIGURAS 23 y 24 se visualizan las imágenes del lago Okeechobee que muestran el crecimiento de clorofila-a el 15 de junio del 2018 (https://jacquithurlowlippisch.com/2018/06/16/real-time-eye-in-the-sky-of-102-sq-mi-lake-oalgae-bloom-6-16-18/)

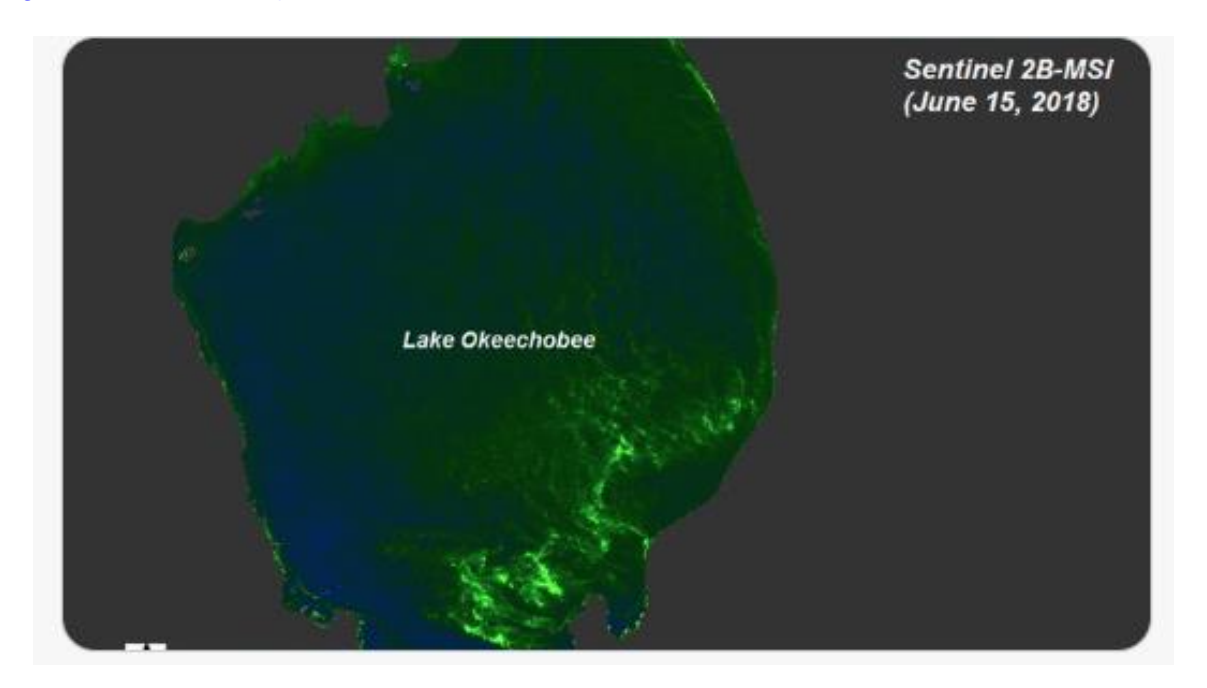

**FIGURA 23**. Clorofila-a predominante en lago Okeechobee (vista satelital del 15/6/2018)

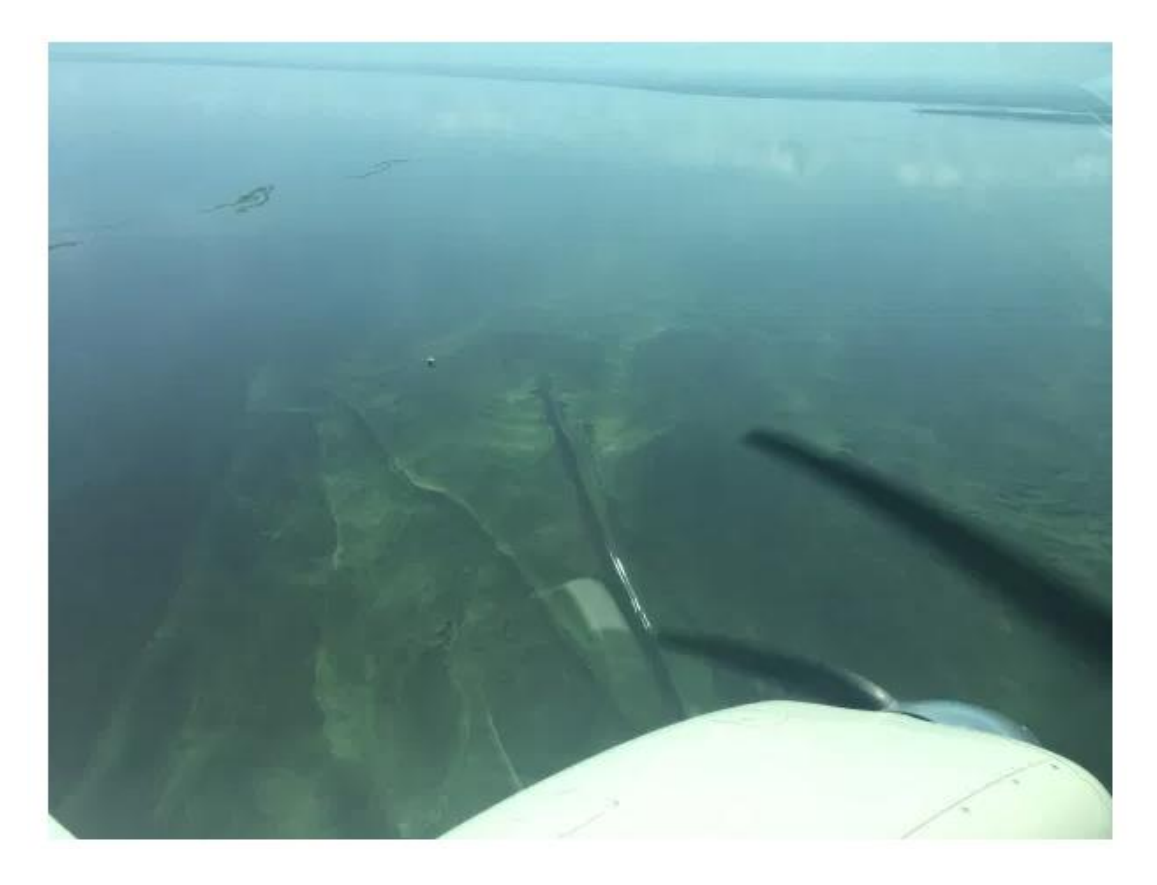

**FIGURA 24**. Clorofila-a predominante en lago Okeechobee (visualización aérea)

**10.8b - Index for Chlorophyll-a concentration (Chl-a)** (Second order derivative of NDCI) [15]

> Chla\_E =  $[35.75 * \frac{B3}{R2}]$  $\frac{B3}{B2}$  – 19.3] <sup>1.124</sup>

Con este índice de Clorofila-a de segundo orden, si se logra apreciar más fuertemente valores más brillantes para la clorofila-a alta y valores más oscuros para un contenido más bajo. En la FIGURA 25 se puede apreciar este índice en la zona de análisis. Como se puede visualizar en la misma, para la zona de Lago Puelo se presenta este índice casi inapreciable pero no así para el Lago Epuyen y el Lago de las Rocas más arriba a la izquierda, en el cual se verifica clorofila-a predominante en la imagen

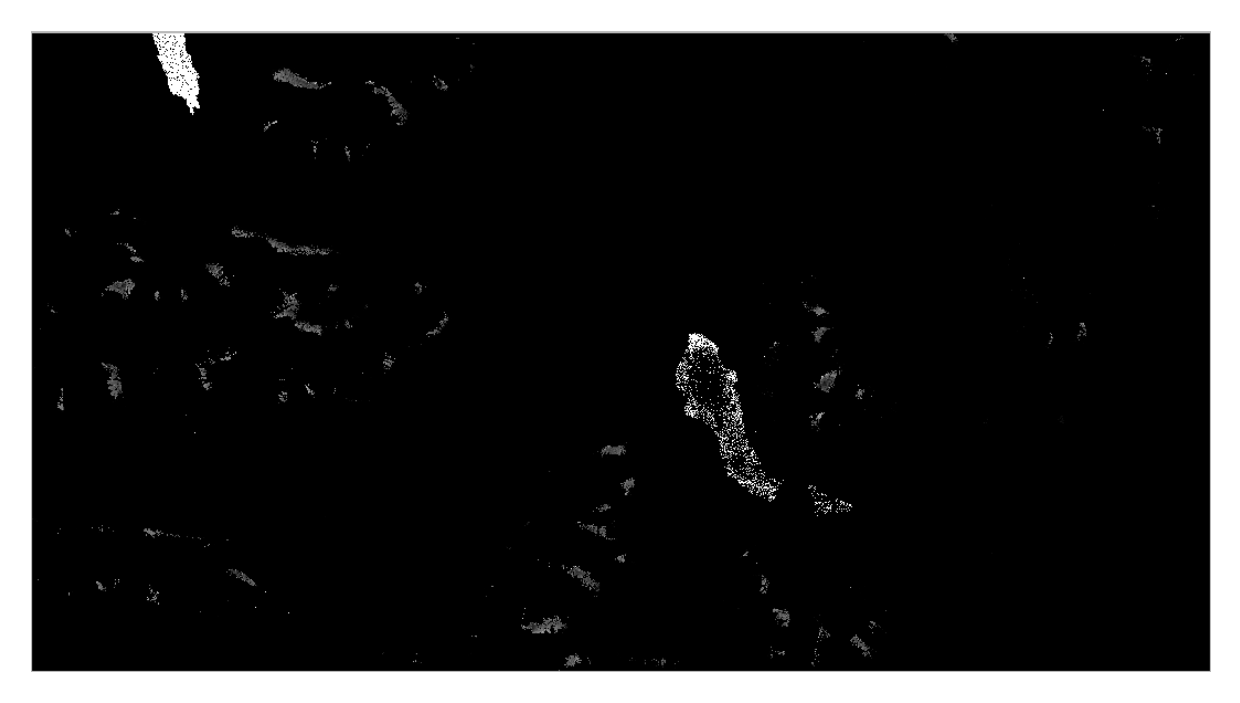

**FIGURA 25**. Clorofila-a predominante en el Lago Epuyen y Lago de las Rocas

#### **10.9 - Normalised Difference Snow Index (NDSI) (Basado en la combinación de las bandas [(B3 - B11)/(B3 + B11)]**

El índice de diferencia de nieve normalizado puede utilizarse para diferenciar entre nubes y cubierta de nieve, ya que la nieve absorbe la luz infrarroja de onda corta, pero se refleja en el infrarrojo visible, mientras que la nube es generalmente reflectante en ambas longitudes de onda. En la FIGURA 26 se puede visualizar este índice para la zona de análisis:

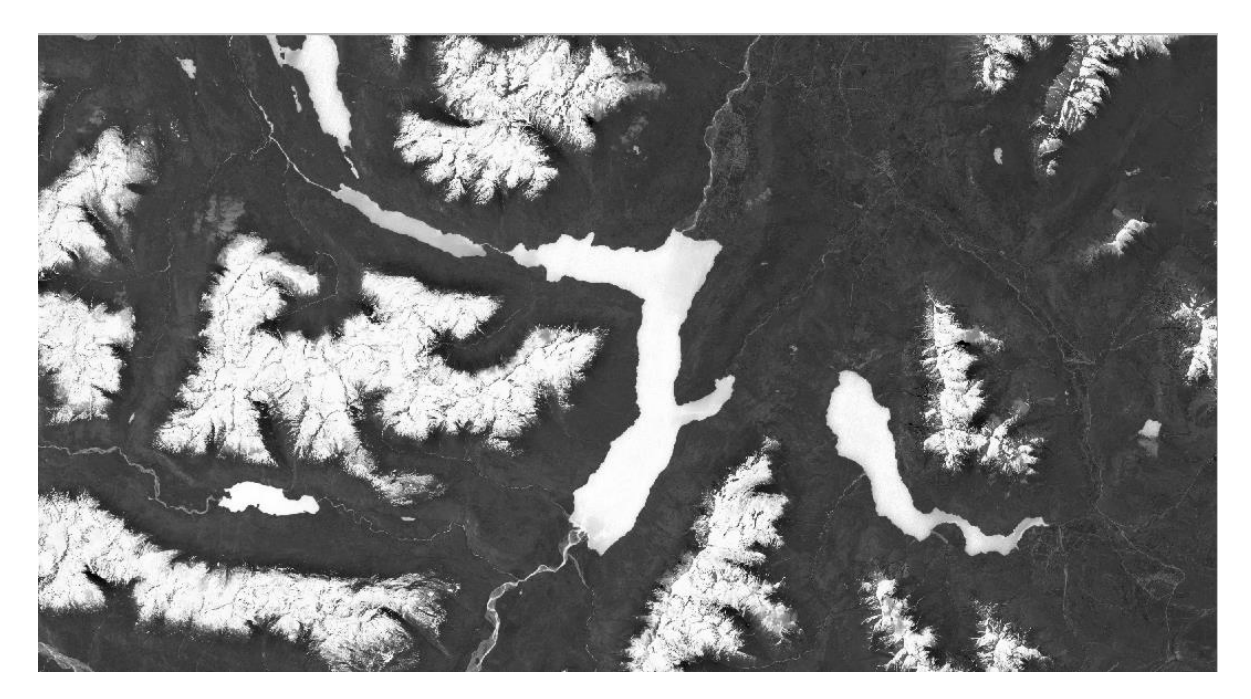

**FIGURA 26.** NDSI =  $[(B3 - B11)/(B3 + B11)]$ 

#### **10.10 – Variación en el tiempo del índice NDCI para la Laguna Mar Chiquita**

Se verificará la diferencia en el NDCI entre una escena de imagen en junio de 2017 y la misma en junio de 2018. Para esto en este caso se descargarán las imágenes de landsat del catálogo de Amazon [\(http://demos.fmeserver.com/landsat-sentinel-selector/\)](http://demos.fmeserver.com/landsat-sentinel-selector/). Recordemos que la fórmula del índice es la siguiente:

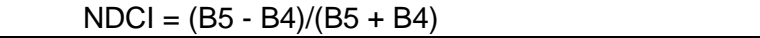

El principal parámetro considerado es la concentración de clorofila-a en el agua, ya que valores altos del mismo indican posibles problemas de eutrofización, que afectan gravemente a la calidad del agua.

En este caso dado de que es muy difícil detectar las variaciones con escala de grises se optó por utilizar para ver las escalas un Colormaps diferente en Matplotlib: "cmap='RdYlGn'" y para la diferencia: "cmap='bwr'". De esta forma los puntos se aprecian mucho más fácilmente [\(https://matplotlib.org/3.1.1/gallery/color/colormap\\_reference.html\)](https://matplotlib.org/3.1.1/gallery/color/colormap_reference.html). En la FIGURA 27 se puede visualizar el mapa de colores divergente para la librería matplotlib de Python. Los valores van desde -1 (extremo izquierdo) a +1 (extremo derecho).

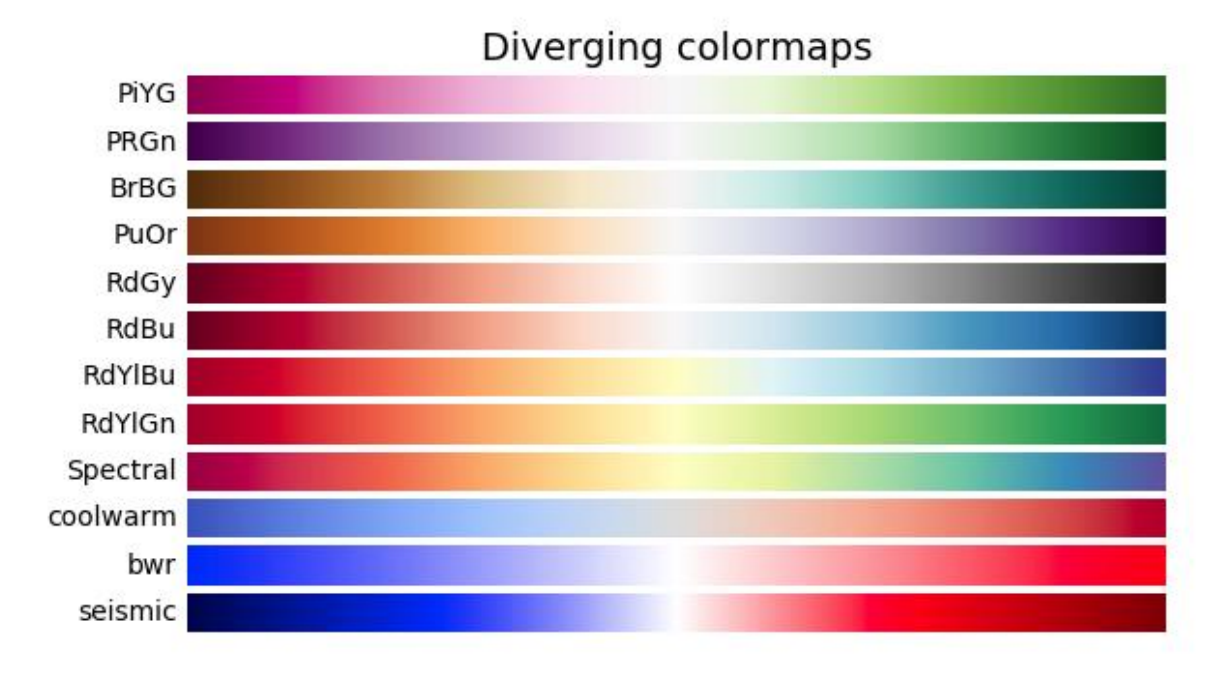

**FIGURA 27**. Diverging colormaps (librería Python "Matplotlib")

En la FIGURA 28 se visualiza la representación por medio de niveles (desde -1 a 1) para la evolución del índice NDCI de la Laguna Mar Chiquita en dos fechas del mes de junio de diferentes años (2017-06-16 y 2018-06-19

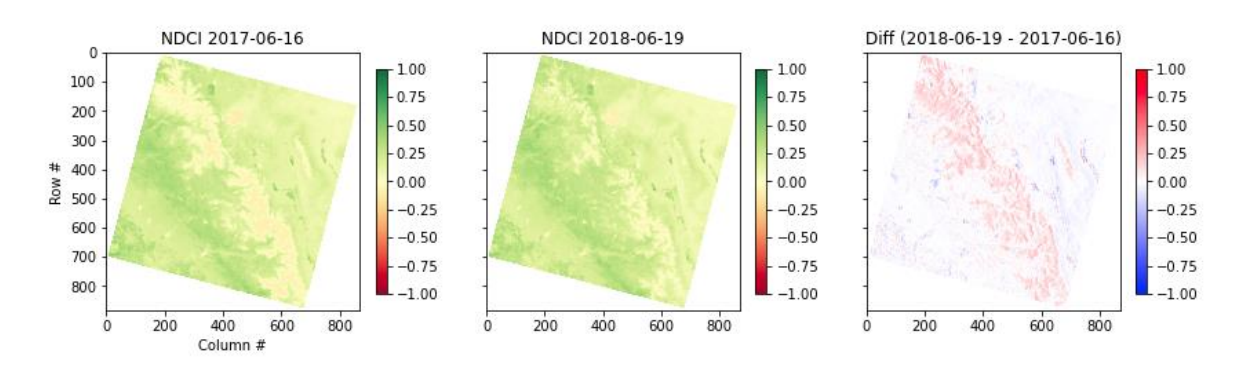

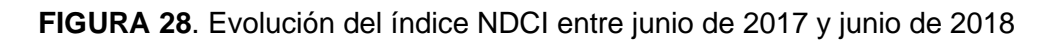

El índice de vegetación de diferencia normalizada (NDCI), es quizás el índice de vegetación más conocido y utilizado. El mismo sirve para cuantificar la vegetación verde. El NDCI normaliza la dispersión de las hojas verdes en la longitud de onda del infrarrojo cercano y la absorción de clorofila en la longitud de onda del rojo. Recordando:

$$
NDCI = (NIR - RED) / (NIR + RED) \rightarrow (B5 - B4) / (B5 + B4)
$$

El rango de valores de NDCI es de -1 a 1, donde la vegetación sana generalmente se encuentra entre los valores de 0,20 a 0,80 (ver de la imagen anterior los rangos, se visualiza para ambas imágenes como bastante predominantes los valores verdes, los cuales se encuentran de 0,2 a 0,8).

# <span id="page-32-0"></span>**Visualización de las imágenes adquiridas a través de QGIS:**

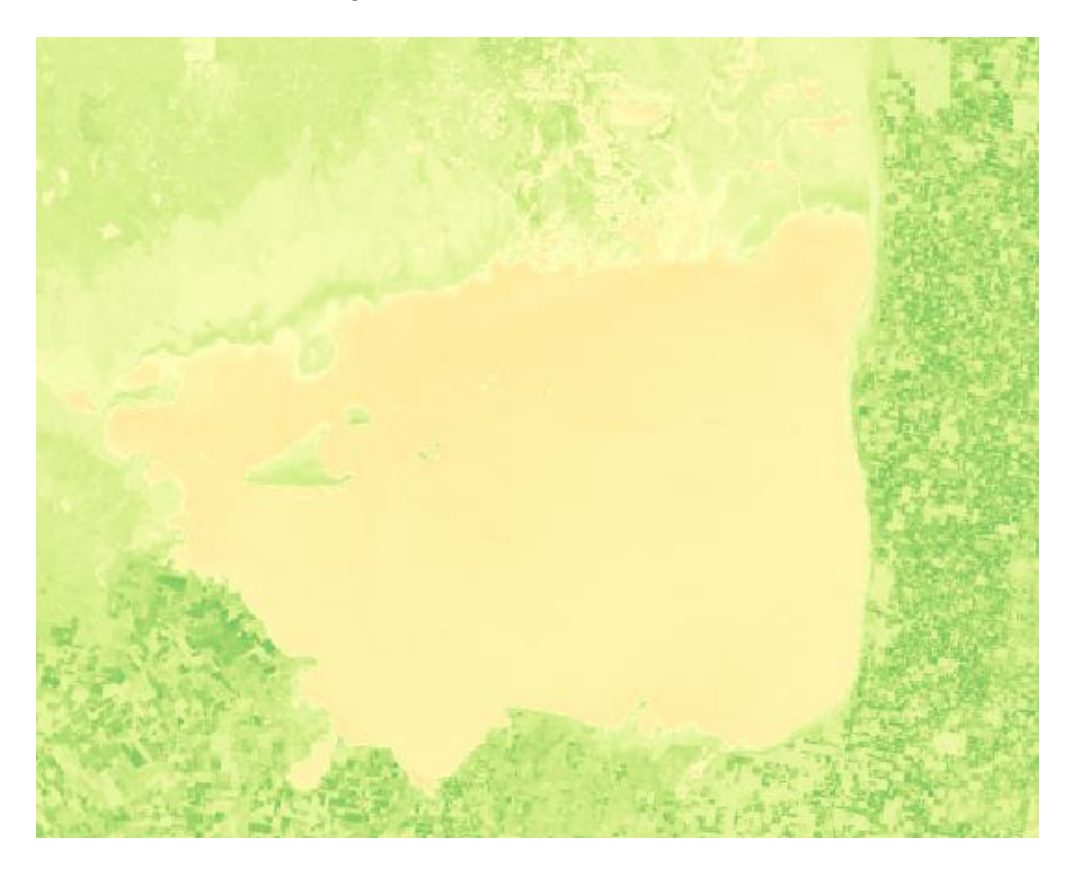

En la FIGURA 29, vemos la imagen del índice NDCI en la fecha 2017-06-16:

**FIGURA 29**. NDCI de la Laguna Mar Chiquita en la fecha 2017-06-16

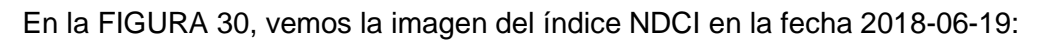

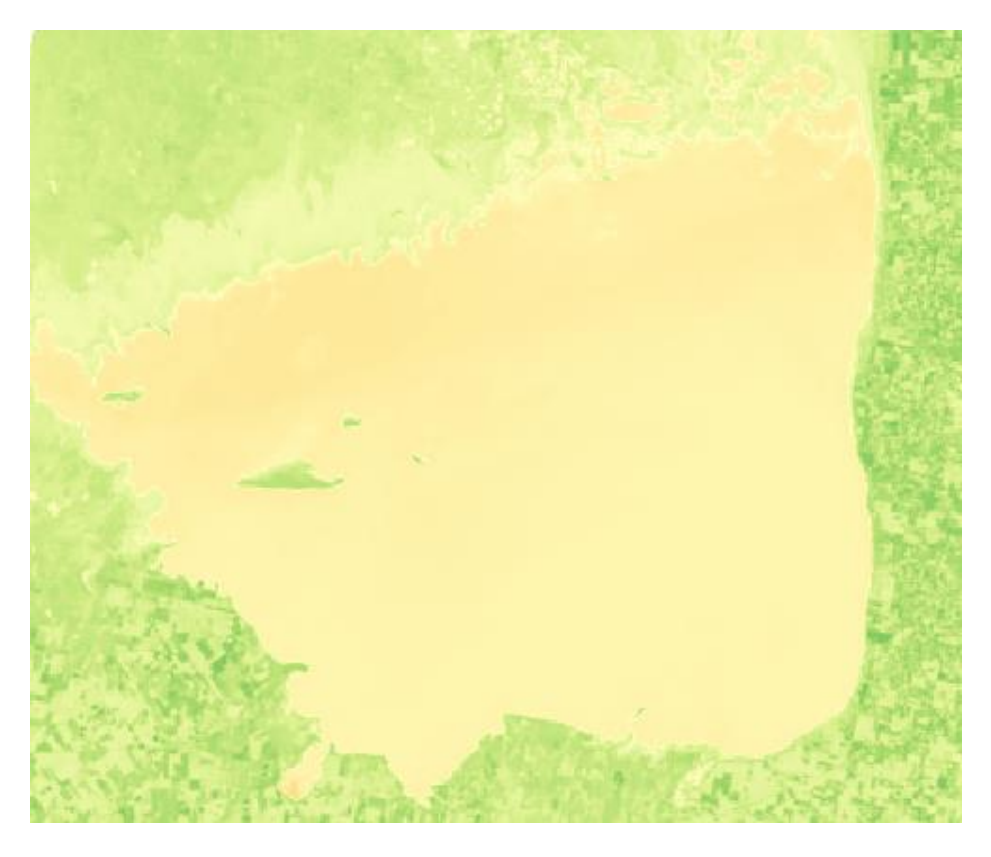

**FIGURA 30**. NDCI de la Laguna Mar Chiquita en la fecha 2018-06-19

Finalmente, en la FIGURA 31, vemos la imagen con la diferencia del índice NDCI entre ambas fechas (2017-06-16 y 2018-06-19).

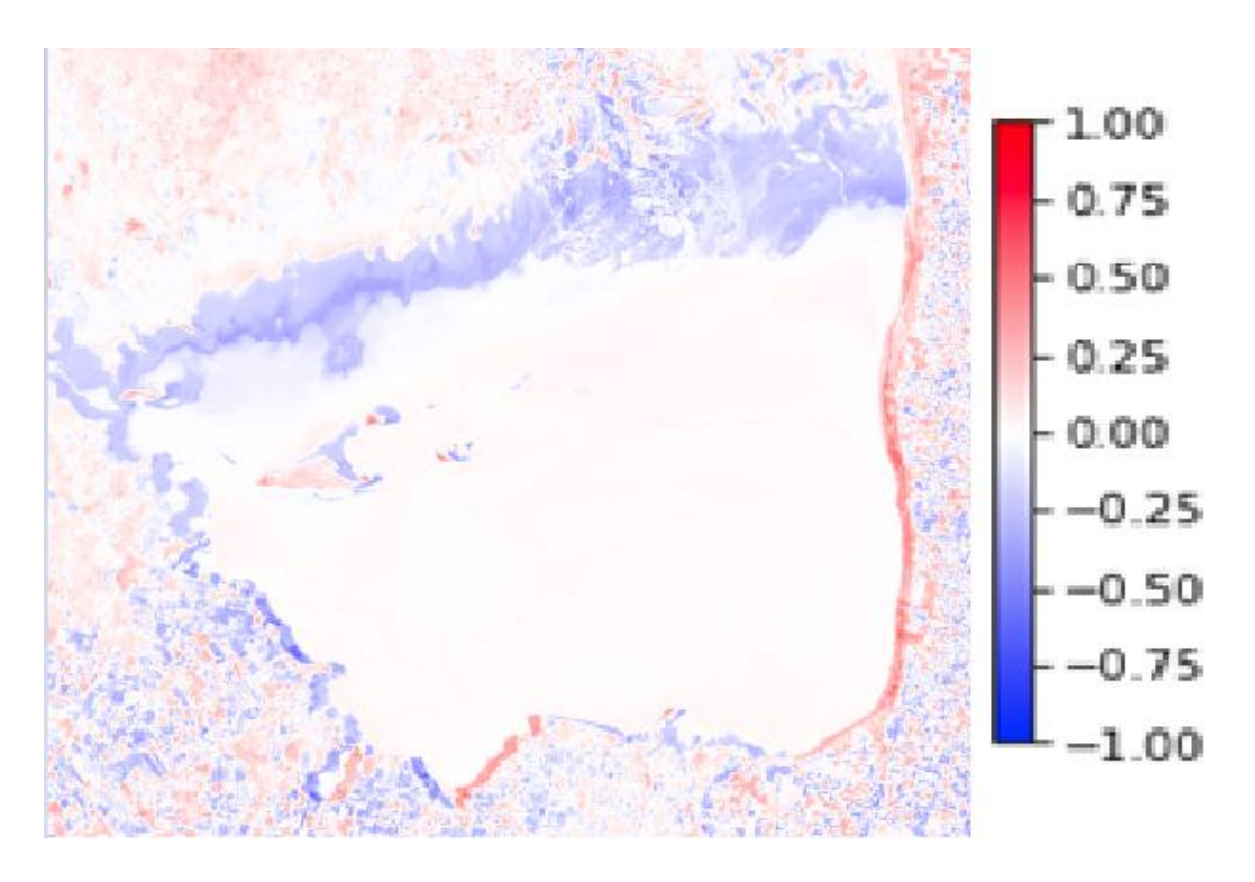

**FIGURA 31**. Diferencia del índice NDCI entre fechas (2017-06-16 y 2018-06-19).

Como se observó, gracias a las técnicas de procesamiento de imágenes se logra apreciar la evolución del índice de NDCI entre las dos fechas de junio, una para el año 2017 y otra para el 2018. Realizar lo mismo tratando las imágenes por separado resultaría prácticamente imposible y por esto se realizó la diferencia entre ambas fechas. Para este caso de procesamiento se necesitó únicamente una resta, la cual para su representación, se colocó en el rango de valores para el campo "cmap" de Python la configuración "bwr", lo cual como se verifica en la FIGURA 27, representa a "Blue, White and Red".

Como se aprecia, gracias a este método se puede distinguir mucho más fácilmente la evolución de la vegetación en el lago con respecto a su calidad.

### <span id="page-34-0"></span>**11. Conclusiones:**

Se ha realizado un estudio sobre la posibilidad de utilizar imágenes multiespectrales proporcionadas por la última generación de satélites de observación de la tierra, los Sentinel, para detectar procesos de eutrofización de masas de agua, mediante la medida indirecta de la concentración de clorofila-a. Además también se verificaron y explicaron brevemente los índices más comunes de análisis en imágenes satelitales para evaluar el medio ambiente. Se ha efectuado un estudio de las herramientas necesarias para obtener dichas imágenes, y como procesar las mismas. Se quiere resaltar la importancia del monitoreo de los parámetros de los lagos y la importancia de las medidas de vigilancia de la calidad del agua con estas técnicas de observación remota. Si estas técnicas pudieran aplicarse en un fututo,

se podrían monitorizar incluso masas de agua a las que no se tiene acceso. Se puede concluir que estos nuevos métodos, que resultan de un gran interés en numerosos aspectos, están teniendo una buena evolución con interesantes resultados que en un futuro podrían ser de una gran utilidad.

### <span id="page-35-0"></span>**12. Referencias-Bibliografía**

- [1] A. KC, A. Chalise, D. Parajuli, N. Dhital, S. Shrestha, and T. Kandel, "Surface Water Quality Assessment Using Remote Sensing, Gis and Artificial Intelligence," *Tech. J.*, vol. 1, no. 1, pp. 113–122, 2019, doi: 10.3126/tj.v1i1.27709.
- [2] M. Gholizadeh, A. Melesse, and L. Reddi, "A Comprehensive Review on Water Quality Parameters Estimation Using Remote Sensing Techniques," *Sensors*, vol. 16, no. 8, p. 1298, Aug. 2016, doi: 10.3390/s16081298.
- [3] D. C. Barrett and A. E. Frazier, "Automated method for monitoring water quality using landsat imagery," *Water (Switzerland)*, vol. 8, no. 6, pp. 1–14, 2016, doi: 10.3390/W8060257.
- [4] U. N. E. Programme, "Second edition," 2008. Accessed: Jan. 31, 2021. [Online]. Available: http://www.gemswater.org/.
- [5] J. A. Borchardt, "Eutrophication-Causes and Effects," *J. Am. Water Works Assoc.*, vol. 61, no. 6, pp. 272–275, 1969, doi: 10.1002/j.1551-8833.1969.tb03755.x.
- [6] M. H. Gholizadeh, A. M. Melesse, and L. Reddi, "A comprehensive review on water quality parameters estimation using remote sensing techniques," *Sensors (Switzerland)*, vol. 16, no. 8, 2016, doi: 10.3390/s16081298.
- [7] C. Doña *et al.*, "Integrated satellite data fusion and mining for monitoring lake water quality status of the Albufera de Valencia in Spain," *J. Environ. Manage.*, vol. 151, pp. 416–426, 2015, doi: 10.1016/j.jenvman.2014.12.003.
- [8] M. A. Hardisky, V. Klemas, and R. M. Smart, "The influence of soil salinity, growth form, and leaf moisture on the spectral radiance of Spartina alterniflora canopies.," *Photogramm. Eng. Remote Sens.*, vol. 49, no. 1, pp. 77–83, 1983.
- [9] S. K. McFeeters, "The use of the Normalized Difference Water Index (NDWI) in the delineation of open water features," *Int. J. Remote Sens.*, vol. 17, no. 7, pp. 1425– 1432, 1996, doi: 10.1080/01431169608948714.
- [10] B. C. Gao, "NDWI A normalized difference water index for remote sensing of vegetation liquid water from space," *Remote Sens. Environ.*, vol. 58, no. 3, pp. 257– 266, Dec. 1996, doi: 10.1016/S0034-4257(96)00067-3.
- [11] S. Mishra and D. R. Mishra, "Normalized difference chlorophyll index: A novel model for remote estimation of chlorophyll-a concentration in turbid productive waters," *Remote Sens. Environ.*, vol. 117, pp. 394–406, 2012, doi: 10.1016/j.rse.2011.10.016.
- [12] A. Safaie *et al.*, "Comparative Evaluation of Statistical and Mechanistic Models of Escherichia coli at Beaches in Southern Lake Michigan," *Environ. Sci. Technol.*, vol. 50, no. 5, pp. 2442–2449, Mar. 2016, doi: 10.1021/acs.est.5b05378.
- [13] W. He, S. Chen, X. Liu, and J. Chen, "Water quality monitoring in a slightly-polluted inland water body through remote sensing - Case study of the Guanting Reservoir in Beijing, China," *Front. Environ. Sci. Eng. China*, vol. 2, no. 2, pp. 163–171, 2008, doi: 10.1007/s11783-008-0027-7.
- [14] "nexciencia.exactas.uba.ar » El agua desde el cielo." https://nexciencia.exactas.uba.ar/imagenes-satelitales-teledeteccion-cuantitativaalgas-sedimentos-fitoplancton-rio-de-la-plata-ana-dogliotti (accessed Aug. 13, 2020).
- [15] A. A. Gilerson *et al.*, "Algorithms for remote estimation of chlorophyll-a in coastal and inland waters using red and near infrared bands," *Opt. Express*, vol. 18, no. 23, p. 24109, Nov. 2010, doi: 10.1364/oe.18.024109.